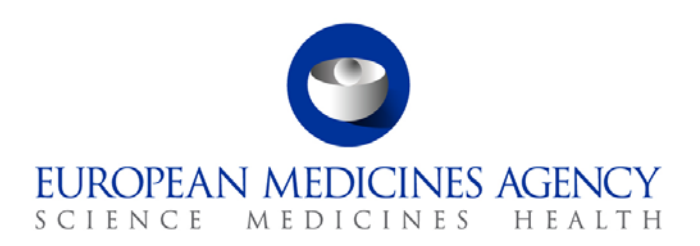

28<sup>th</sup> September 2018

Information Technology EMA/662542/2018

# eAF Release Notes

This document lists and briefly describes the new features and fixed issues included in the release of the electronic application form: *Application for Renewal of a Marketing Authorisation*.

The most recent release appears first.

# **Table of Contents**

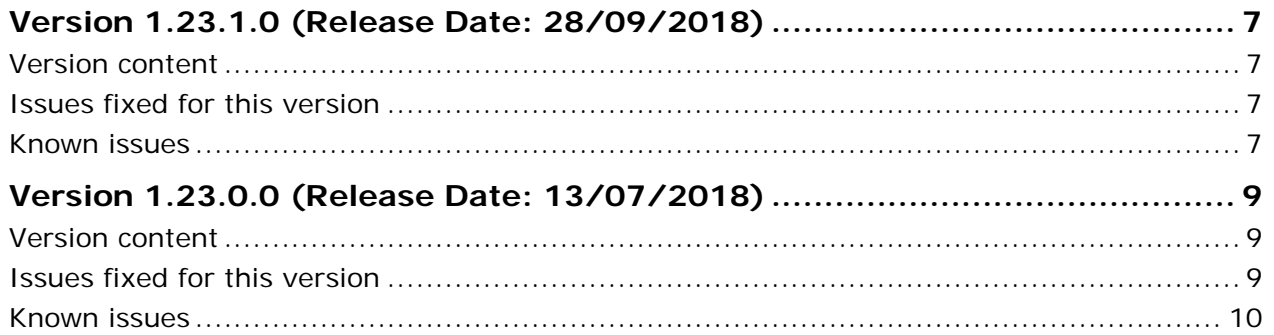

30 Churchill Place **●** Canary Wharf **●** London E14 5EU **●** United Kingdom **Telephone** +44 (0)20 3660 6000 **Facsimile** +44 (0)20 3660 5555

**Send a question via our website** www.ema.europa.eu/contact

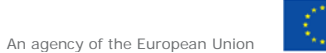

© European Medicines Agency, 2018. Reproduction is authorised provided the source is acknowledged.

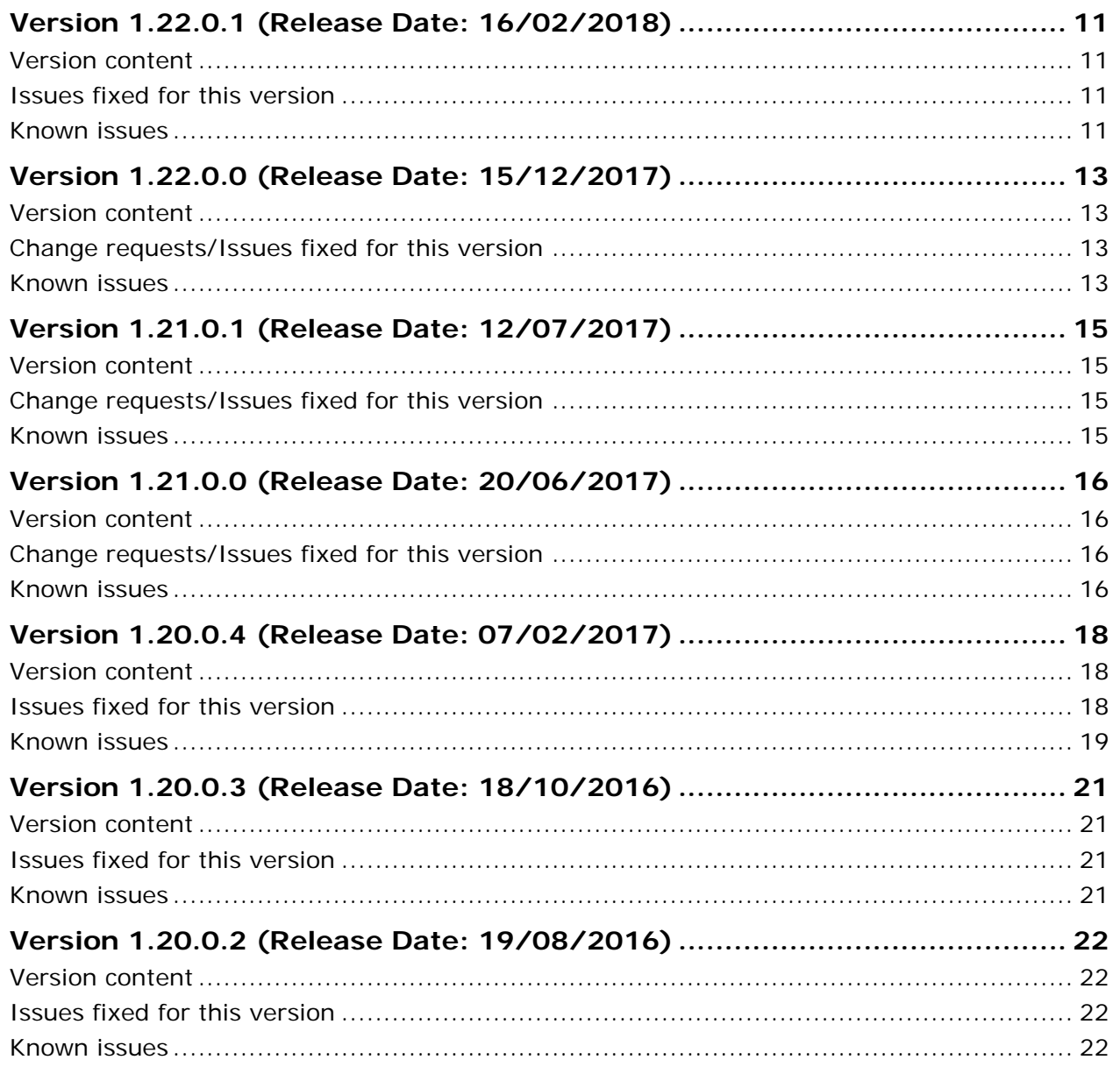

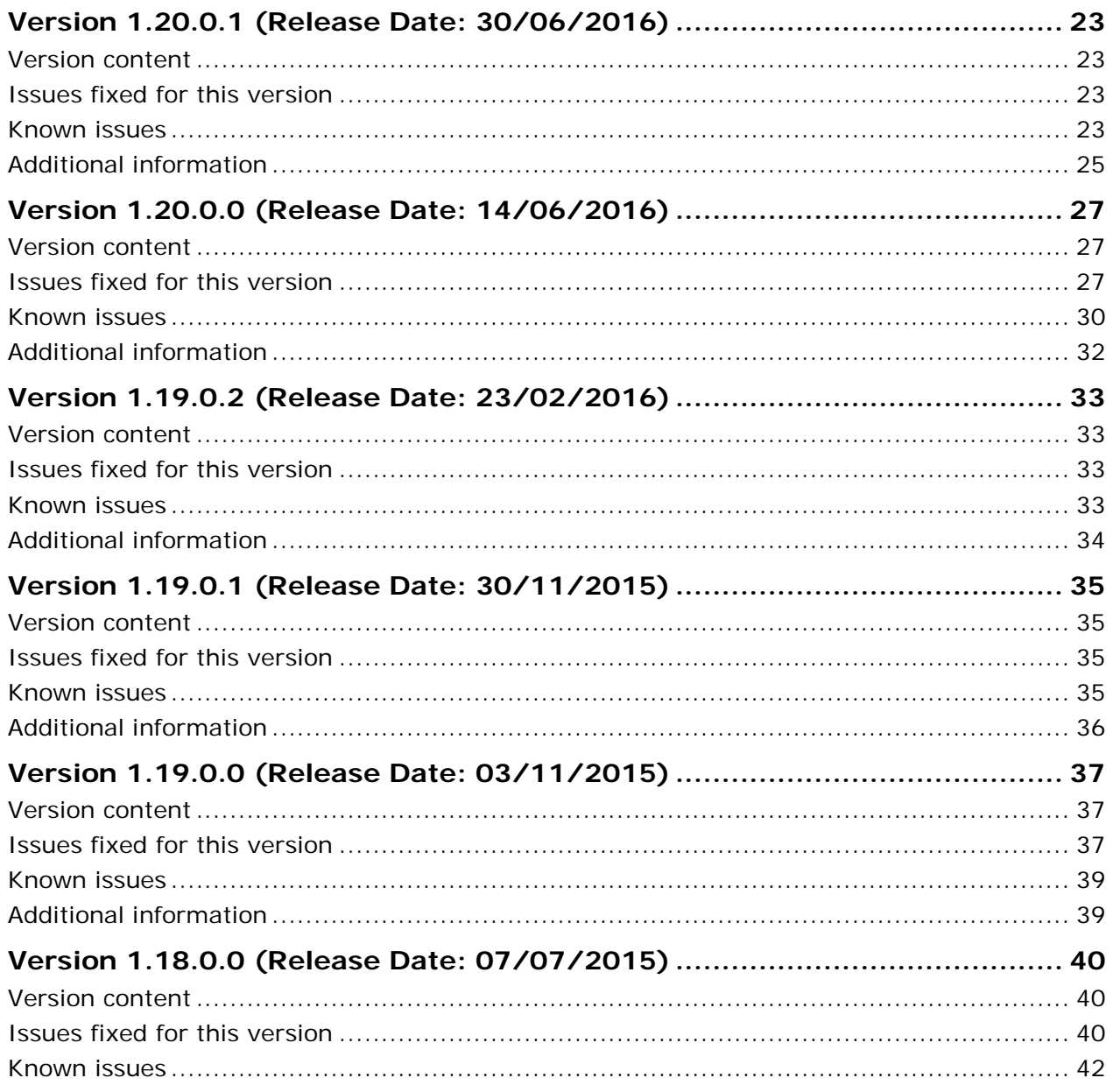

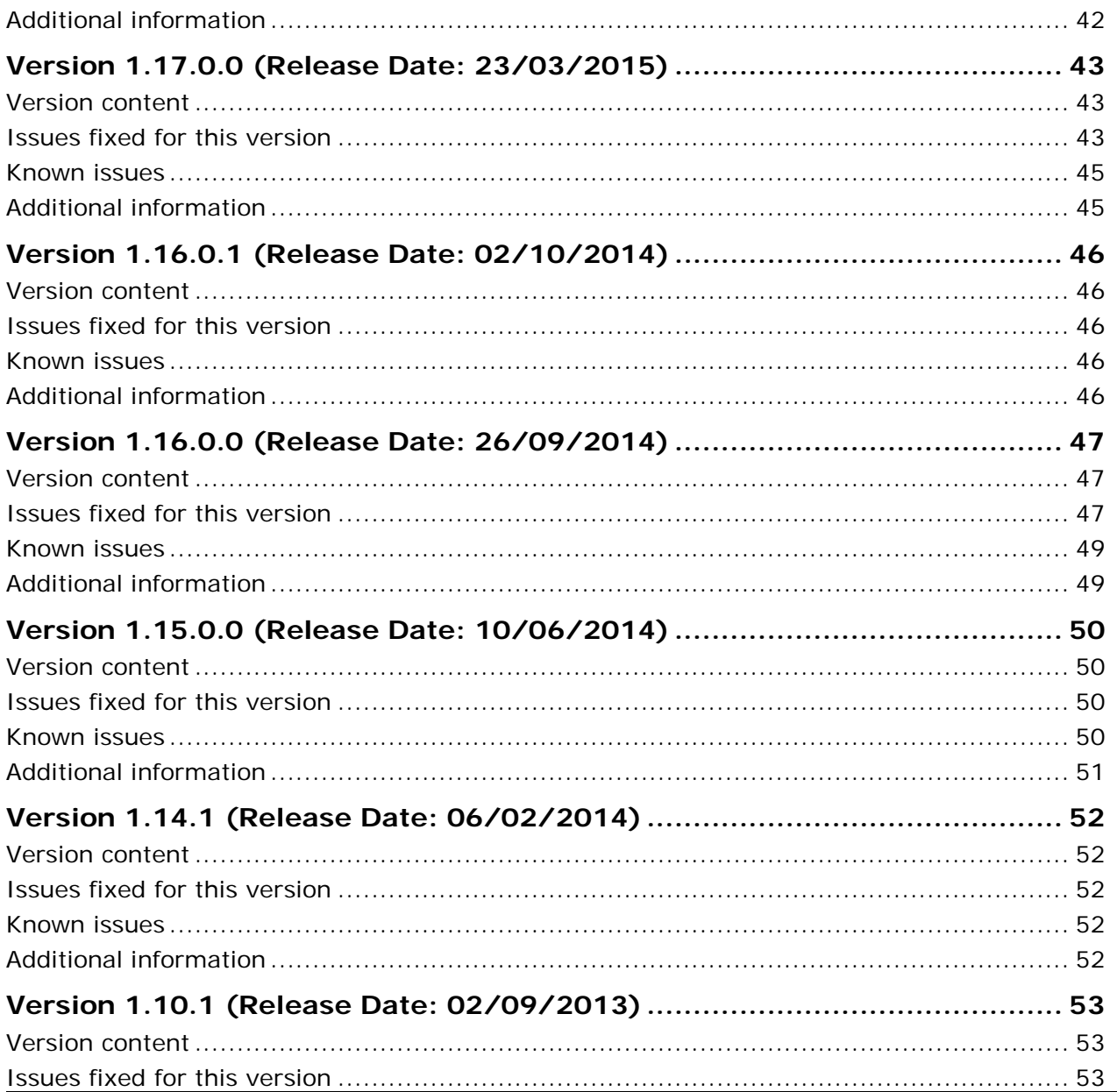

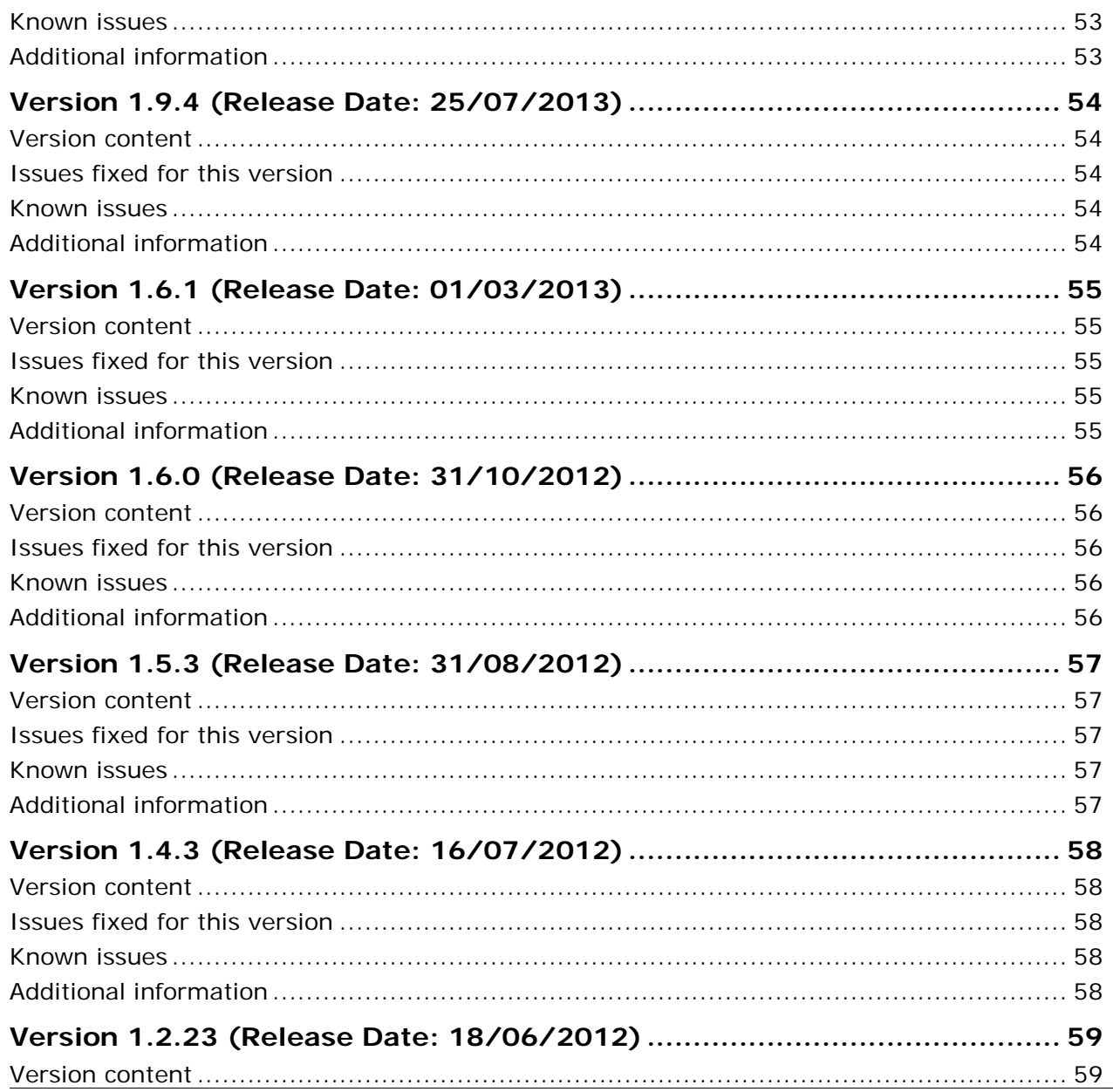

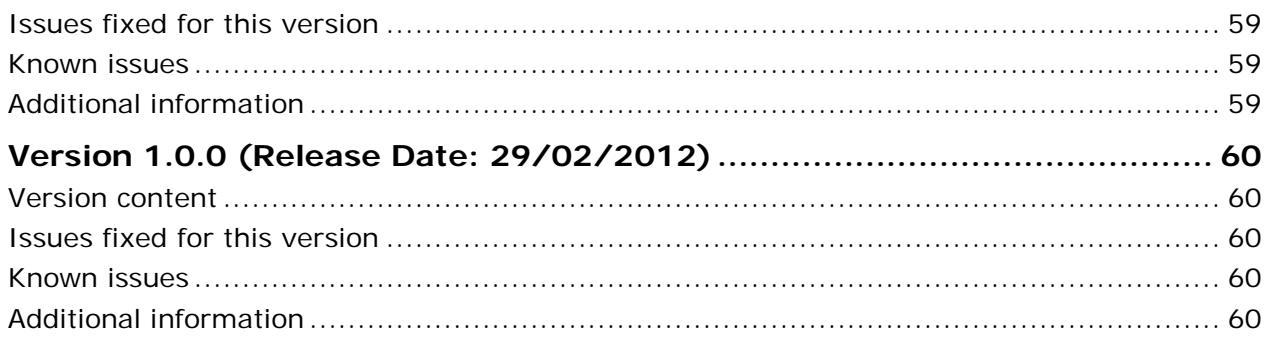

# <span id="page-6-0"></span>**Version 1.23.1.0 (Release Date: 28/09/2018)**

### <span id="page-6-1"></span>*Version content*

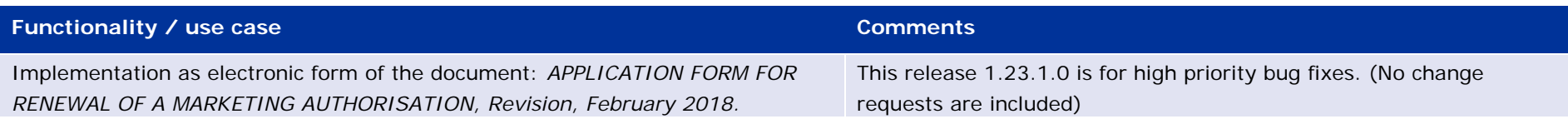

# <span id="page-6-2"></span>*Issues fixed for this version*

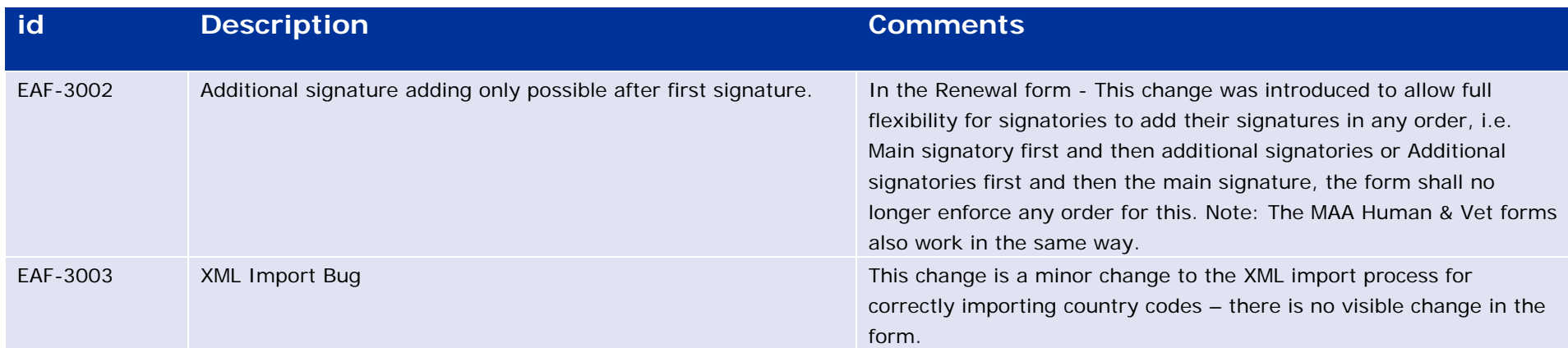

<span id="page-6-3"></span>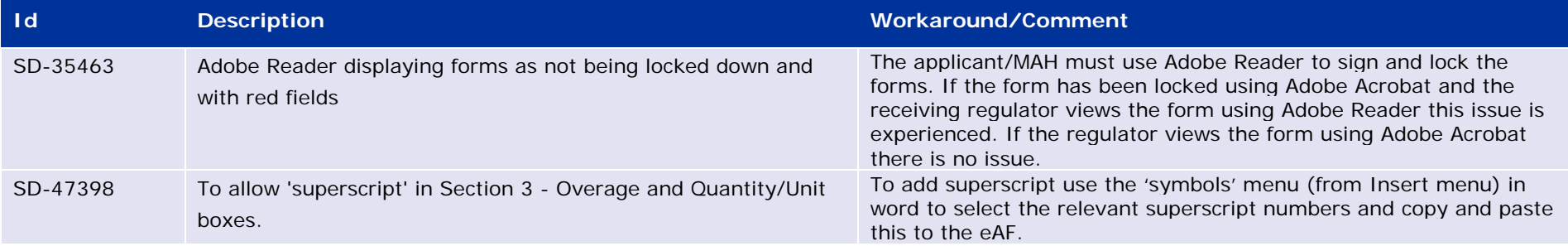

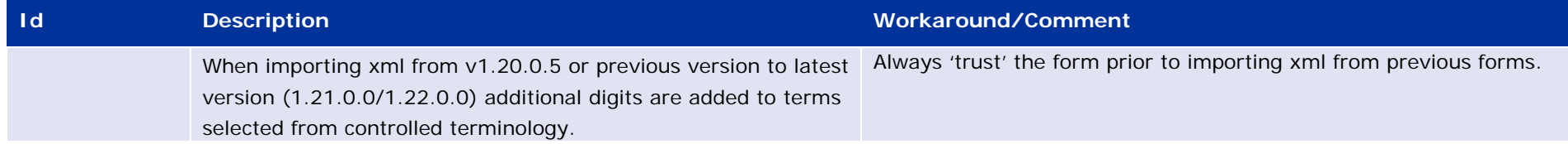

# <span id="page-8-0"></span>**Version 1.23.0.0 (Release Date: 13/07/2018)**

#### <span id="page-8-1"></span>*Version content*

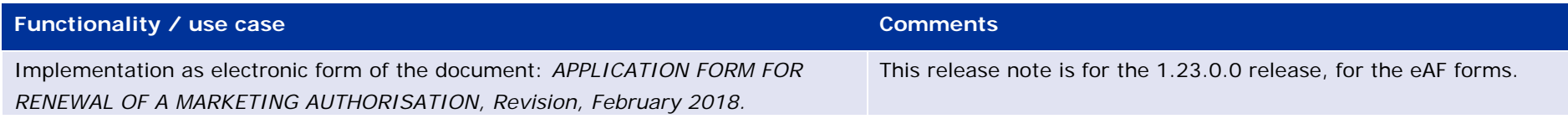

# <span id="page-8-2"></span>*Issues fixed for this version*

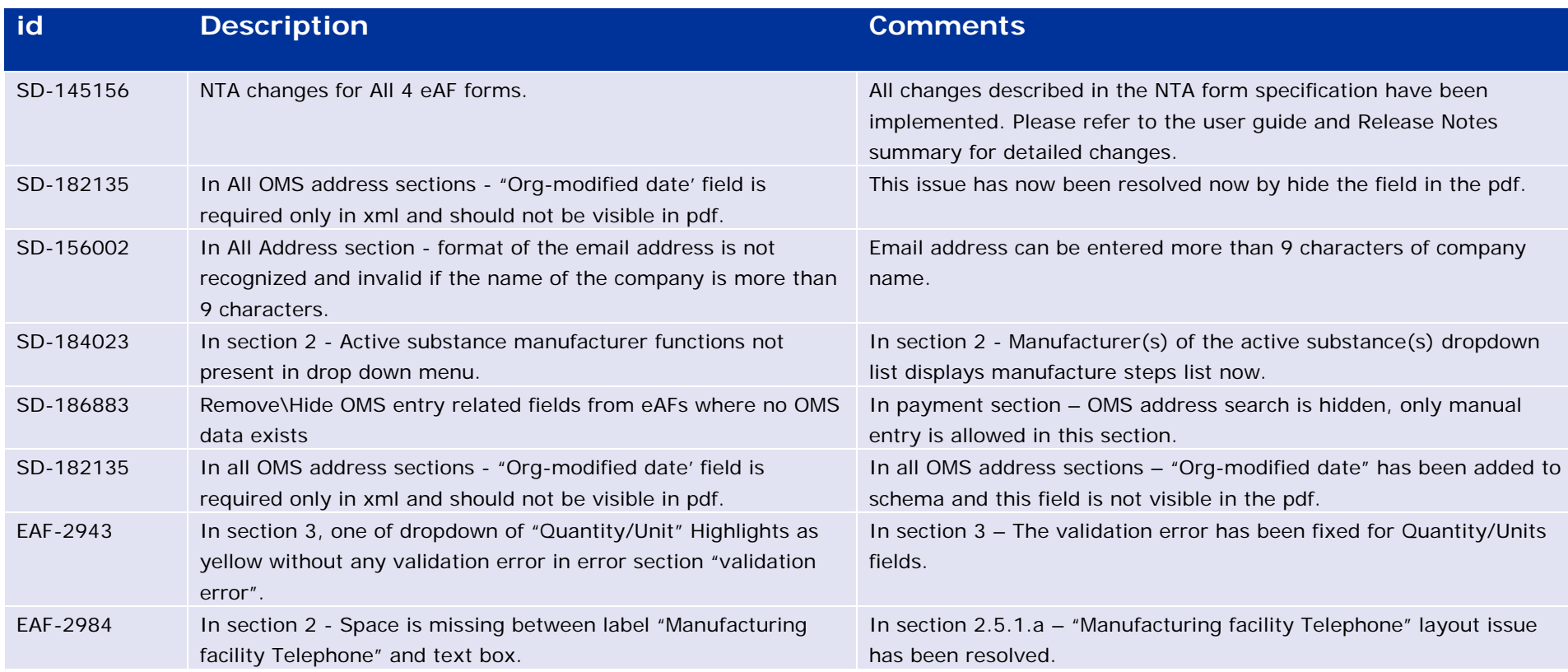

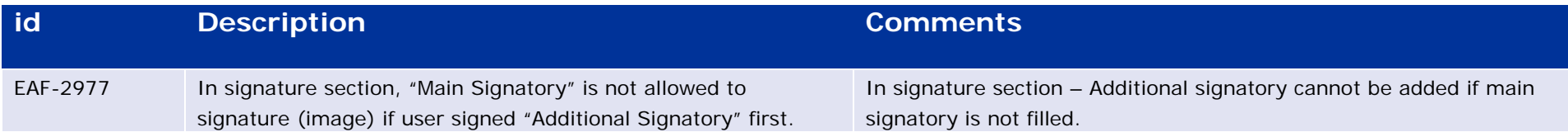

<span id="page-9-0"></span>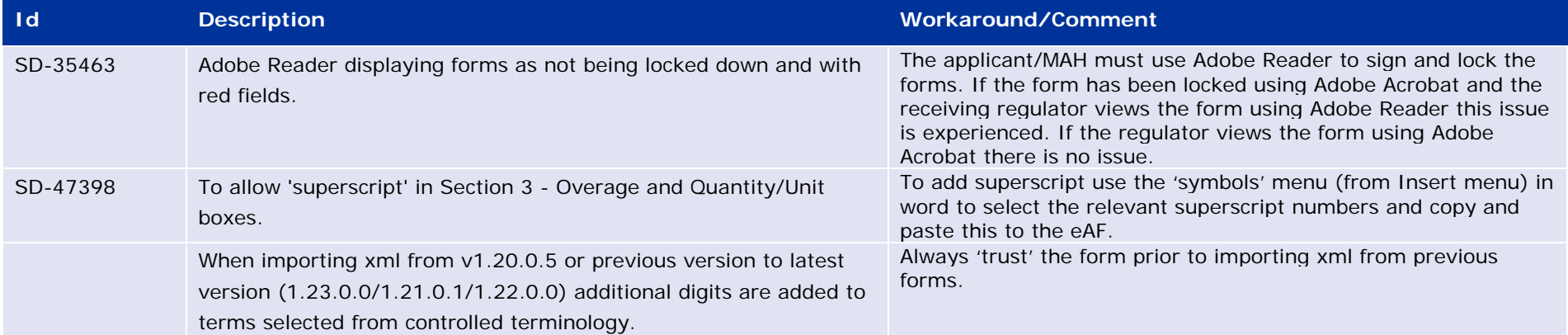

# <span id="page-10-0"></span>**Version 1.22.0.1 (Release Date: 16/02/2018)**

### <span id="page-10-1"></span>*Version content*

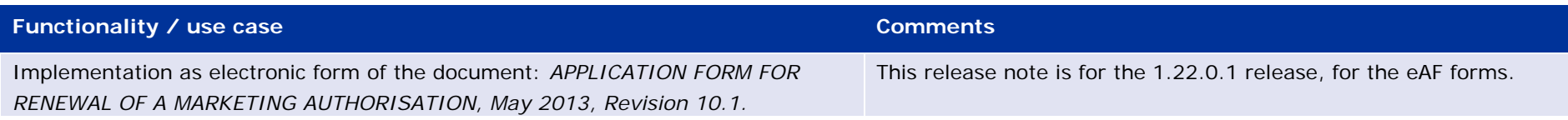

# <span id="page-10-2"></span>*Issues fixed for this version*

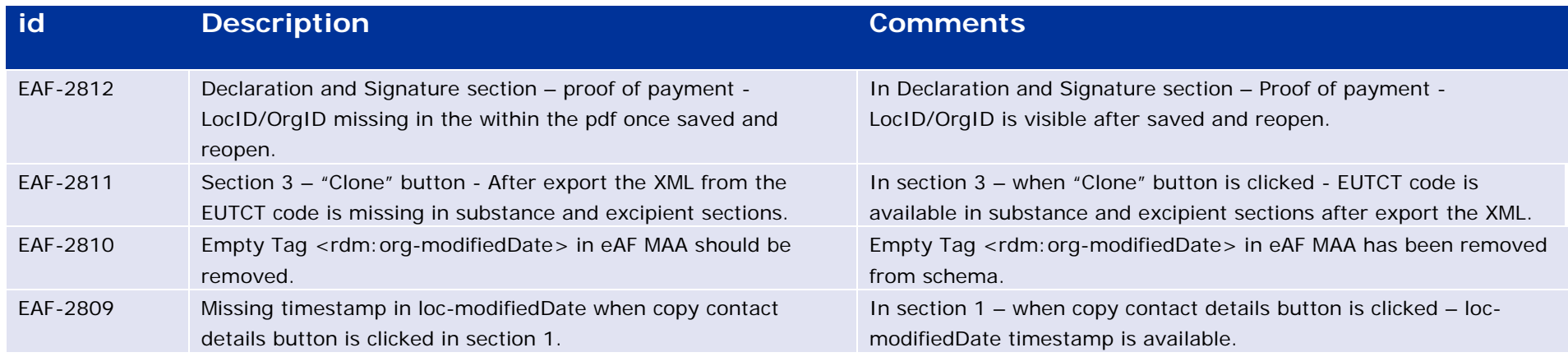

<span id="page-10-3"></span>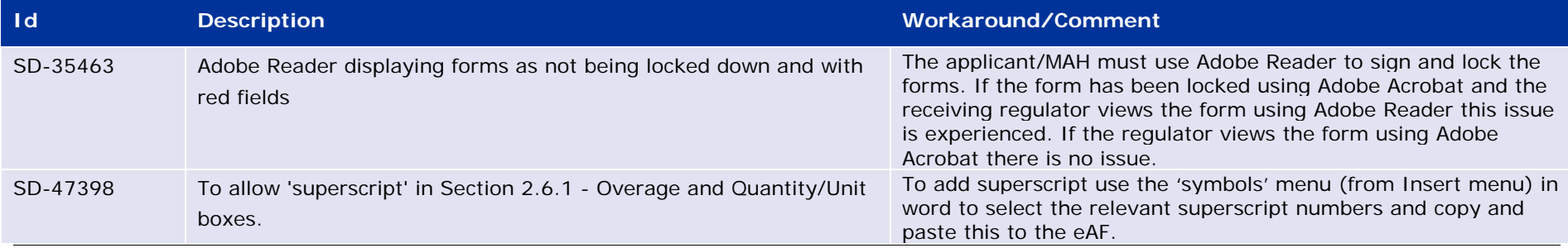

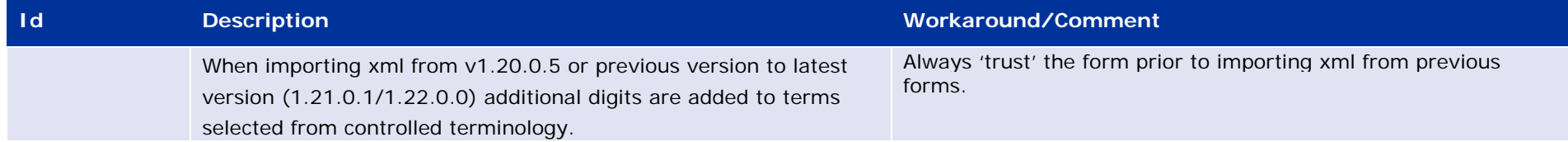

# <span id="page-12-0"></span>**Version 1.22.0.0 (Release Date: 15/12/2017)**

### <span id="page-12-1"></span>*Version content*

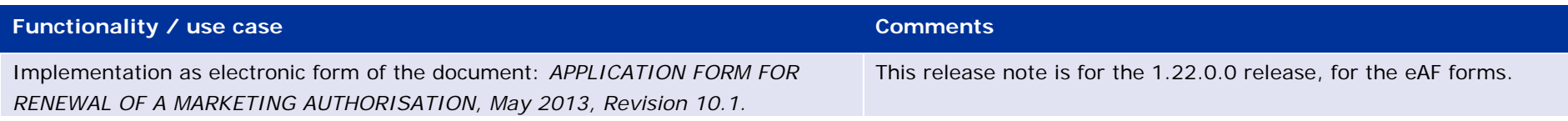

# <span id="page-12-2"></span>*Change requests/Issues fixed for this version*

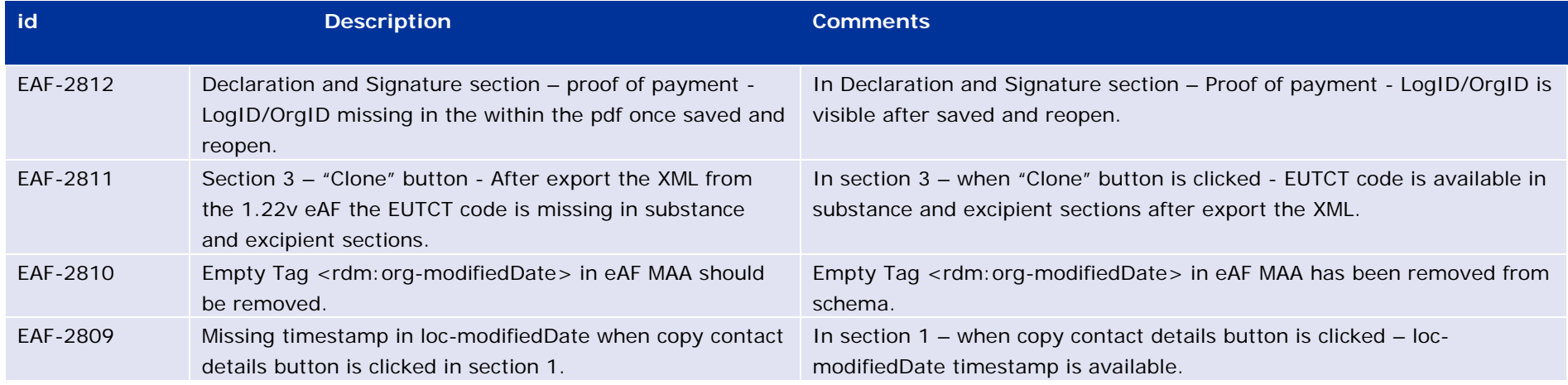

<span id="page-12-3"></span>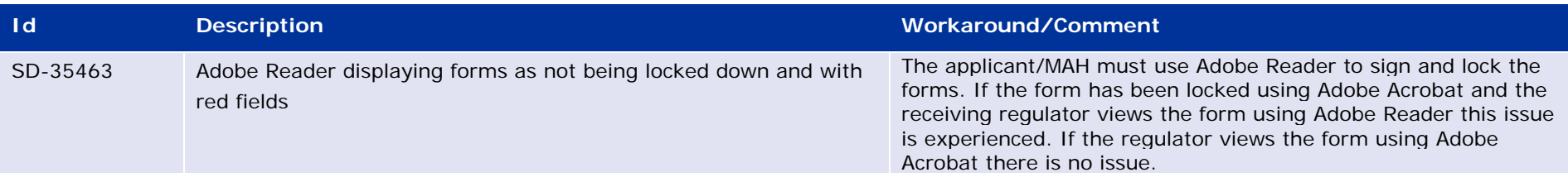

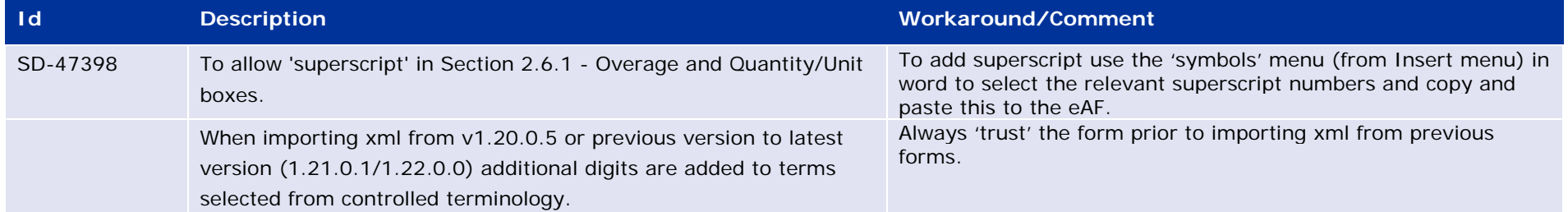

# <span id="page-14-0"></span>**Version 1.21.0.1 (Release Date: 12/07/2017)**

## <span id="page-14-1"></span>*Version content*

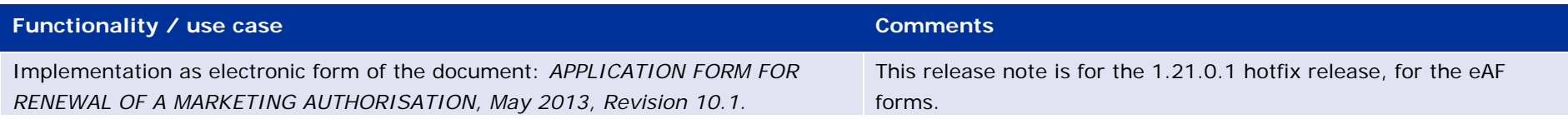

# <span id="page-14-2"></span>*Change requests/Issues fixed for this version*

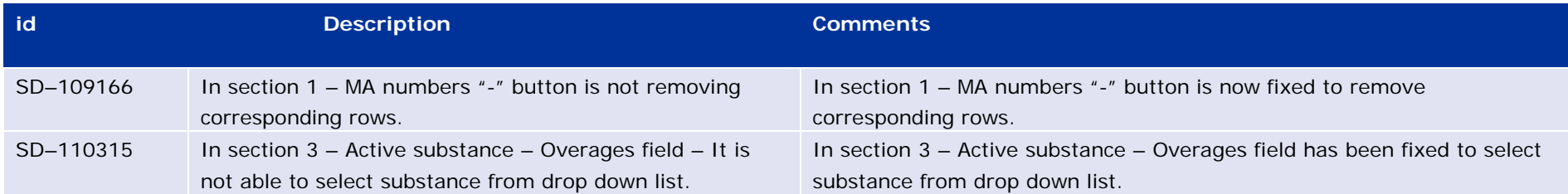

<span id="page-14-3"></span>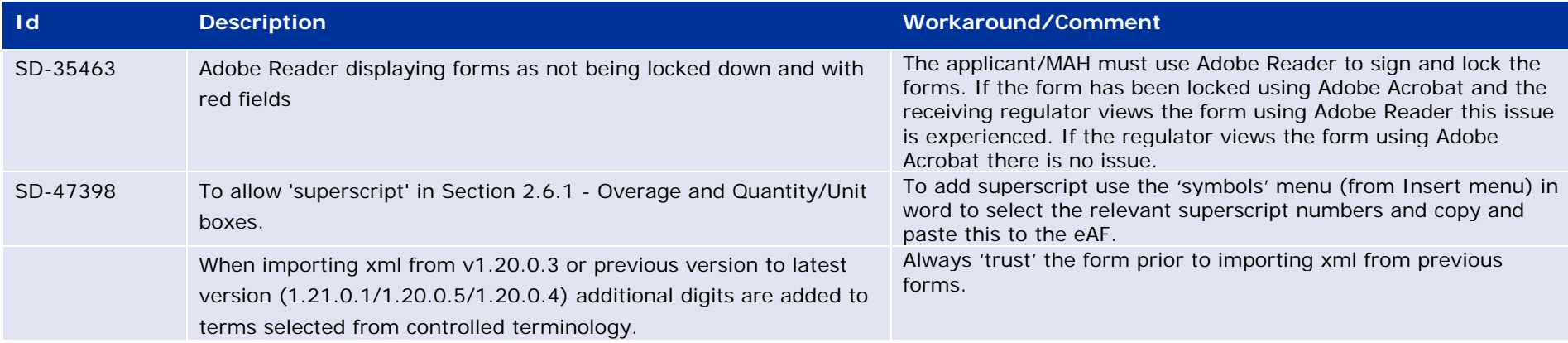

# <span id="page-15-0"></span>**Version 1.21.0.0 (Release Date: 20/06/2017)**

### <span id="page-15-1"></span>*Version content*

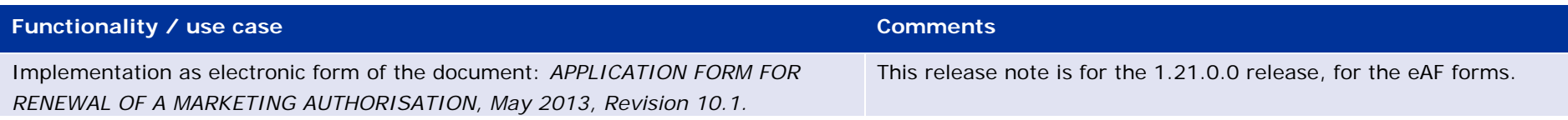

# <span id="page-15-2"></span>*Change requests/Issues fixed for this version*

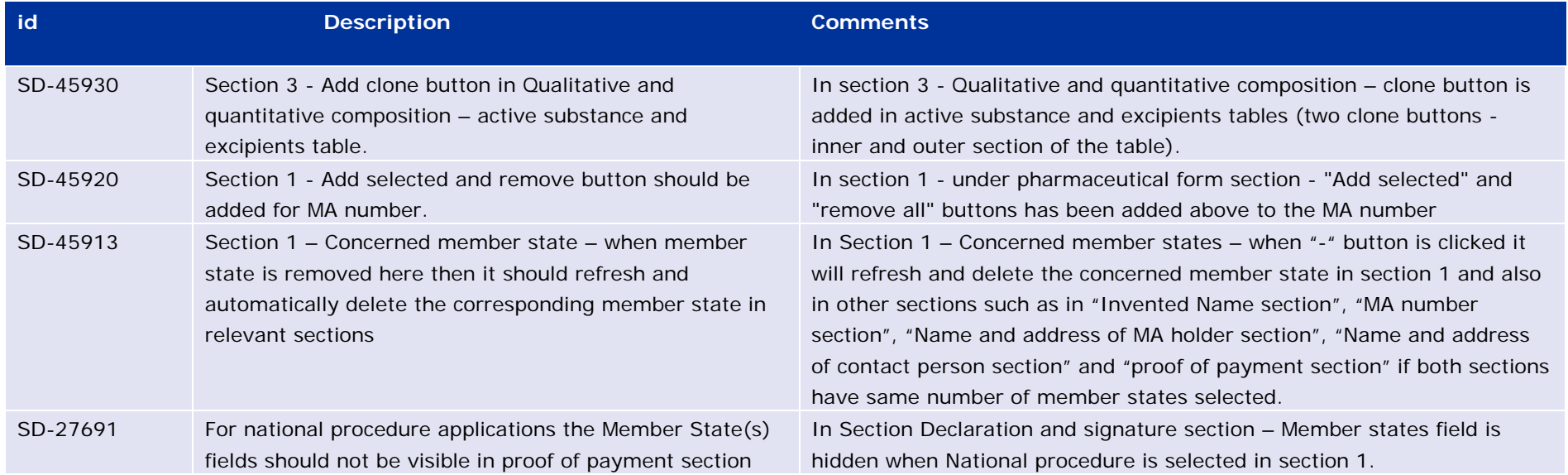

<span id="page-15-3"></span>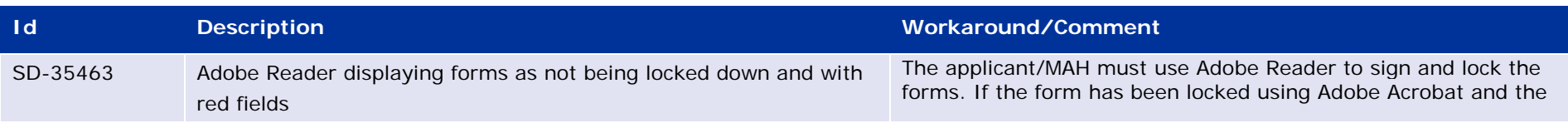

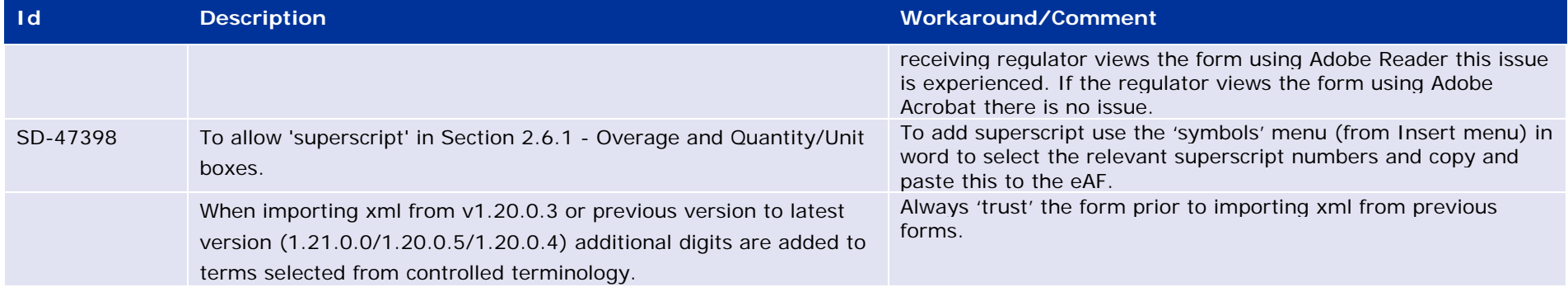

# <span id="page-17-0"></span>**Version 1.20.0.4 (Release Date: 07/02/2017)**

### <span id="page-17-1"></span>*Version content*

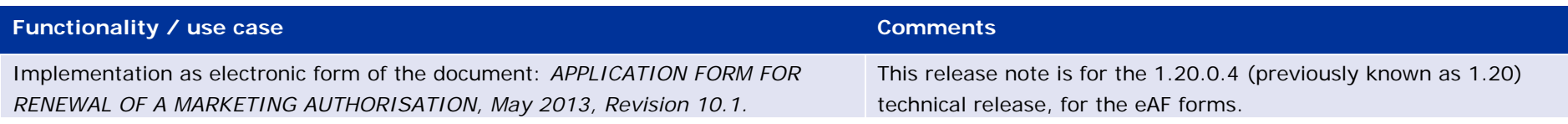

# <span id="page-17-2"></span>*Issues fixed for this version*

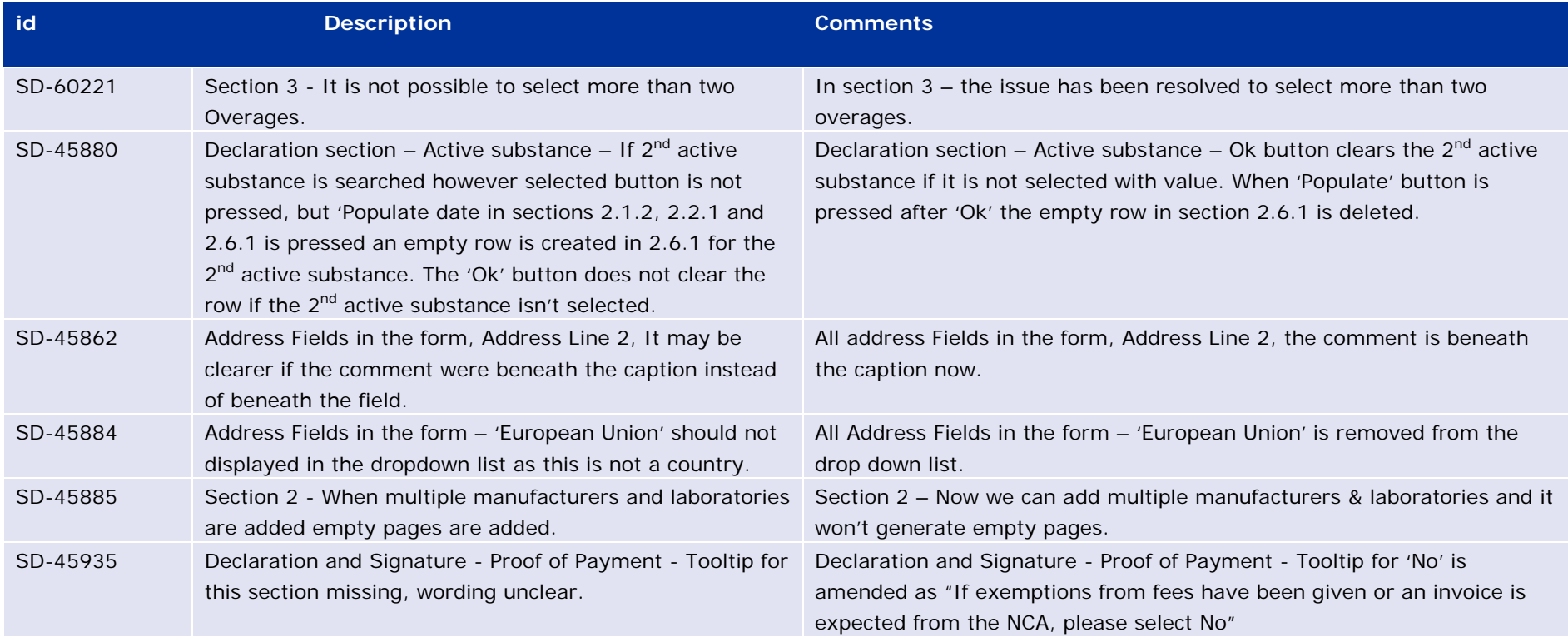

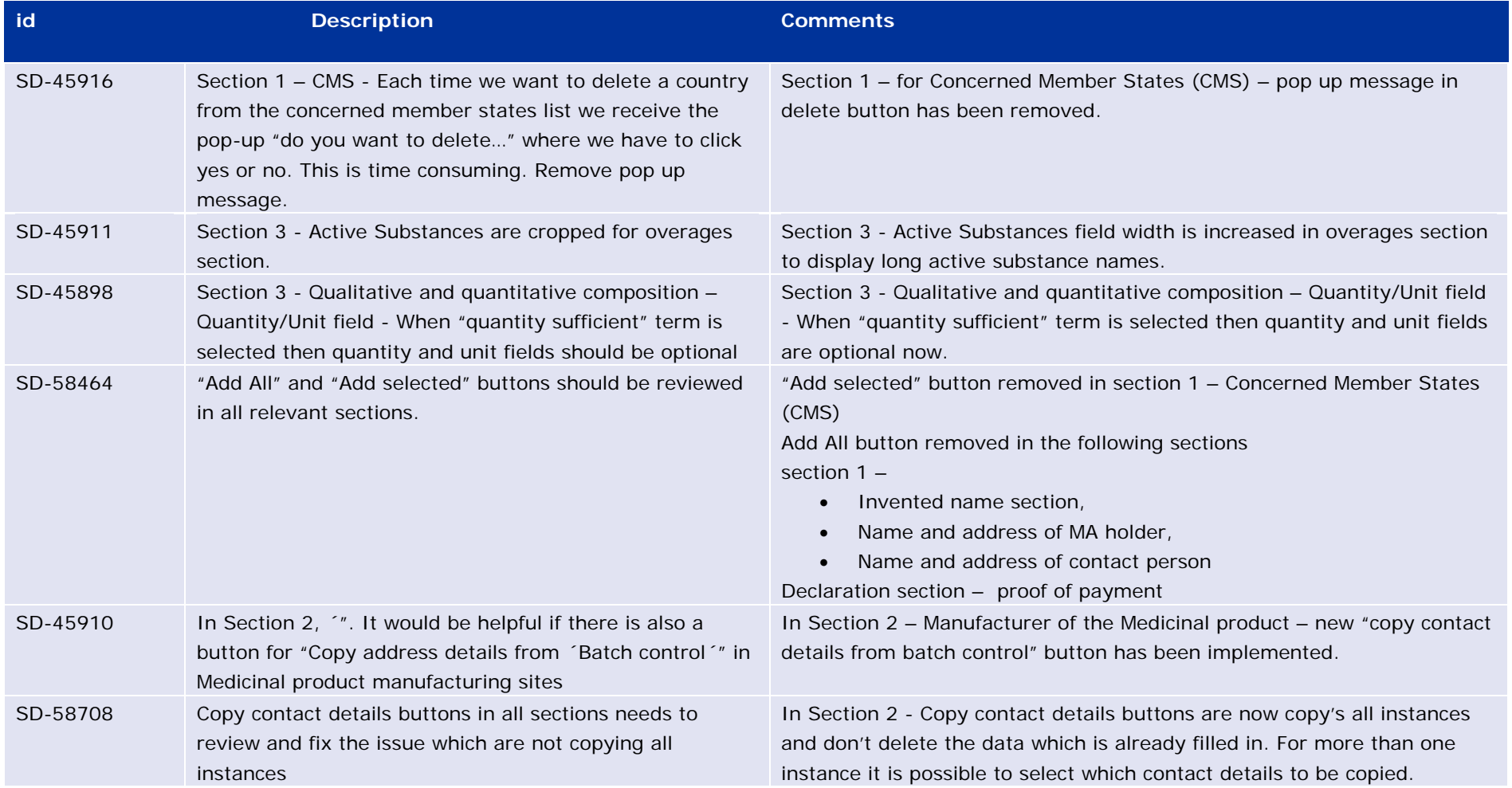

<span id="page-18-0"></span>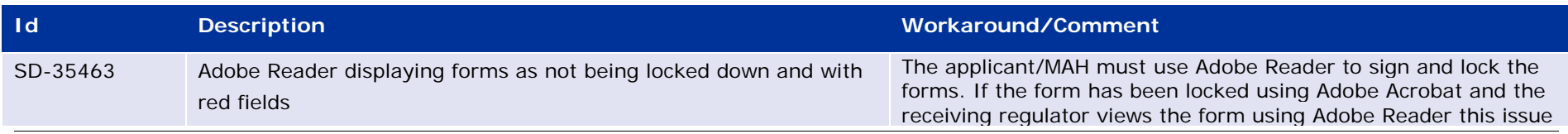

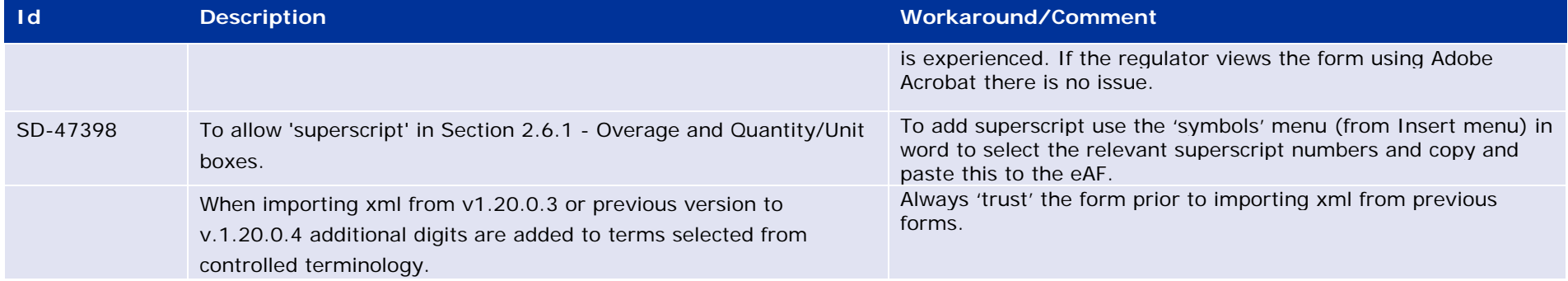

# <span id="page-20-0"></span>**Version 1.20.0.3 (Release Date: 18/10/2016)**

## <span id="page-20-1"></span>*Version content*

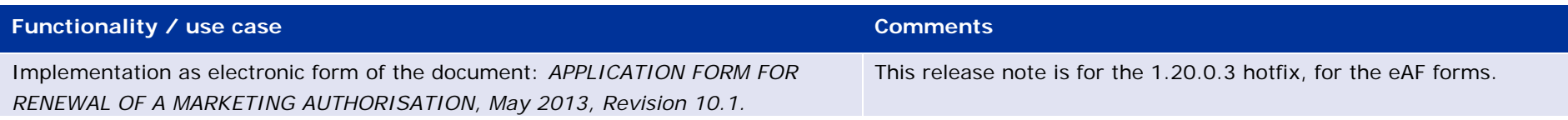

#### <span id="page-20-2"></span>*Issues fixed for this version*

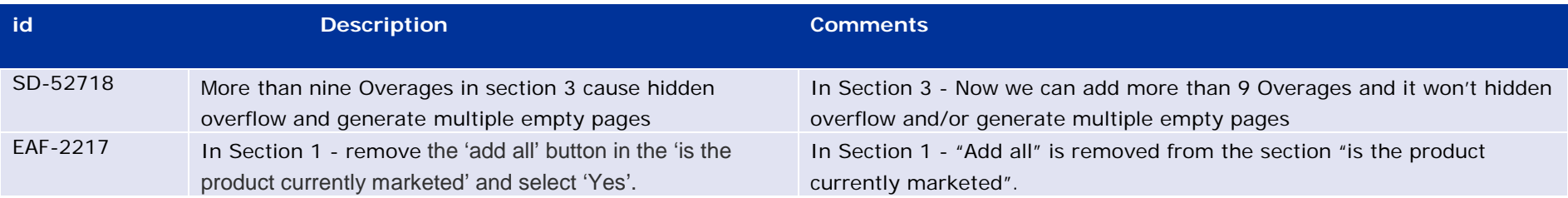

# <span id="page-20-3"></span>*Known issues*

Since it is a hot fix the known issues identified in 1.20.0.1 still remain and therefore not repeated here, so please refer to Version 1.20.0.1 (Release Date: 30/06/2016), see below. In addition there is one more defect identified and mentioned here.

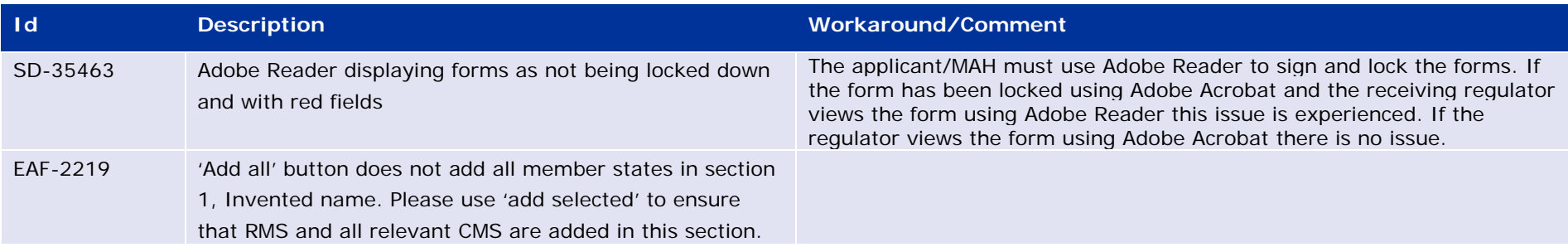

# <span id="page-21-0"></span>**Version 1.20.0.2 (Release Date: 19/08/2016)**

## <span id="page-21-1"></span>*Version content*

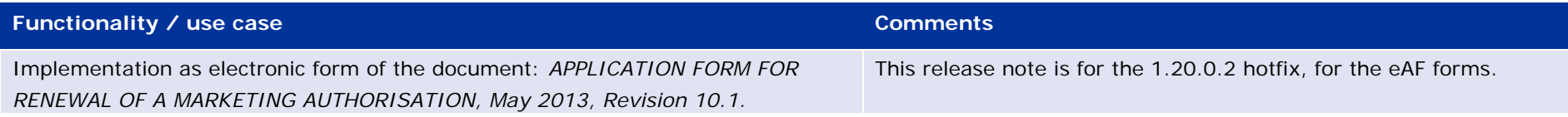

# <span id="page-21-2"></span>*Issues fixed for this version*

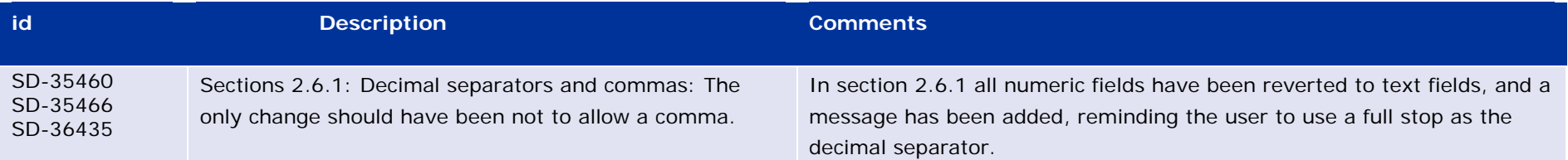

## <span id="page-21-3"></span>*Known issues*

Since it is a hot fix the known issues identified in 1.20.0.1 still remain and therefore not repeated here, so please refer to Version 1.20.0.1 (Release Date: 30/06/2016), see below.

# <span id="page-22-0"></span>**Version 1.20.0.1 (Release Date: 30/06/2016)**

#### <span id="page-22-1"></span>*Version content*

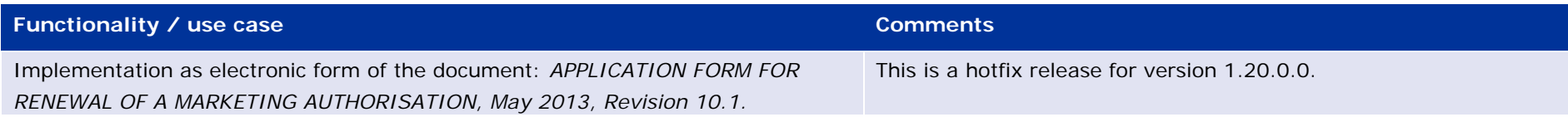

# <span id="page-22-2"></span>*Issues fixed for this version*

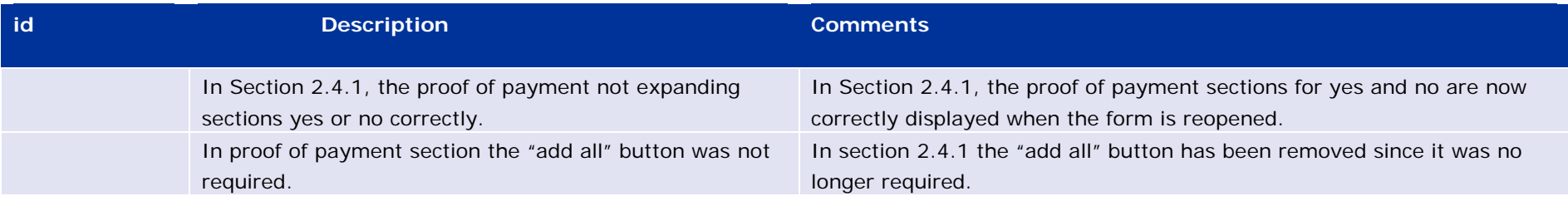

<span id="page-22-3"></span>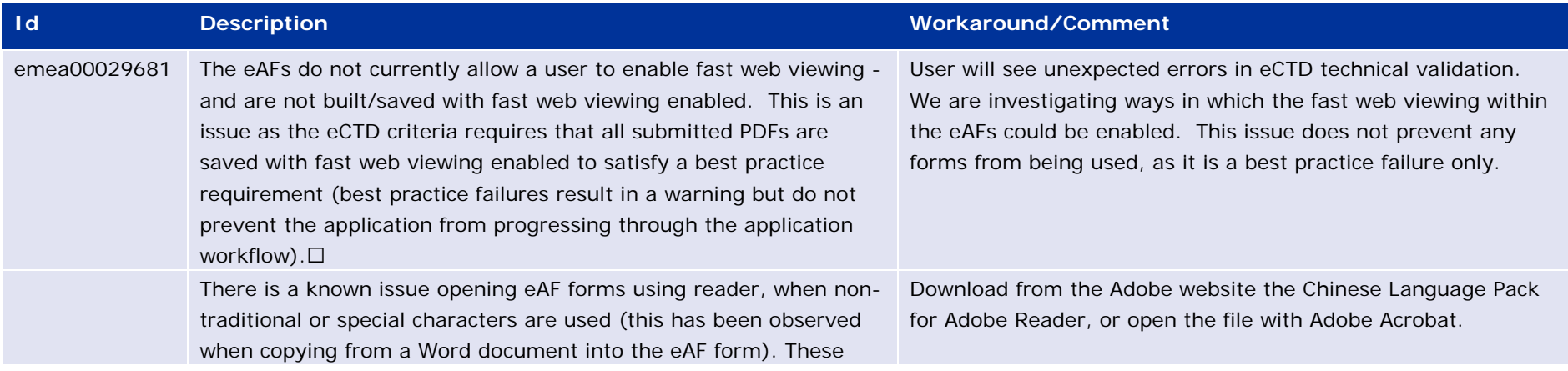

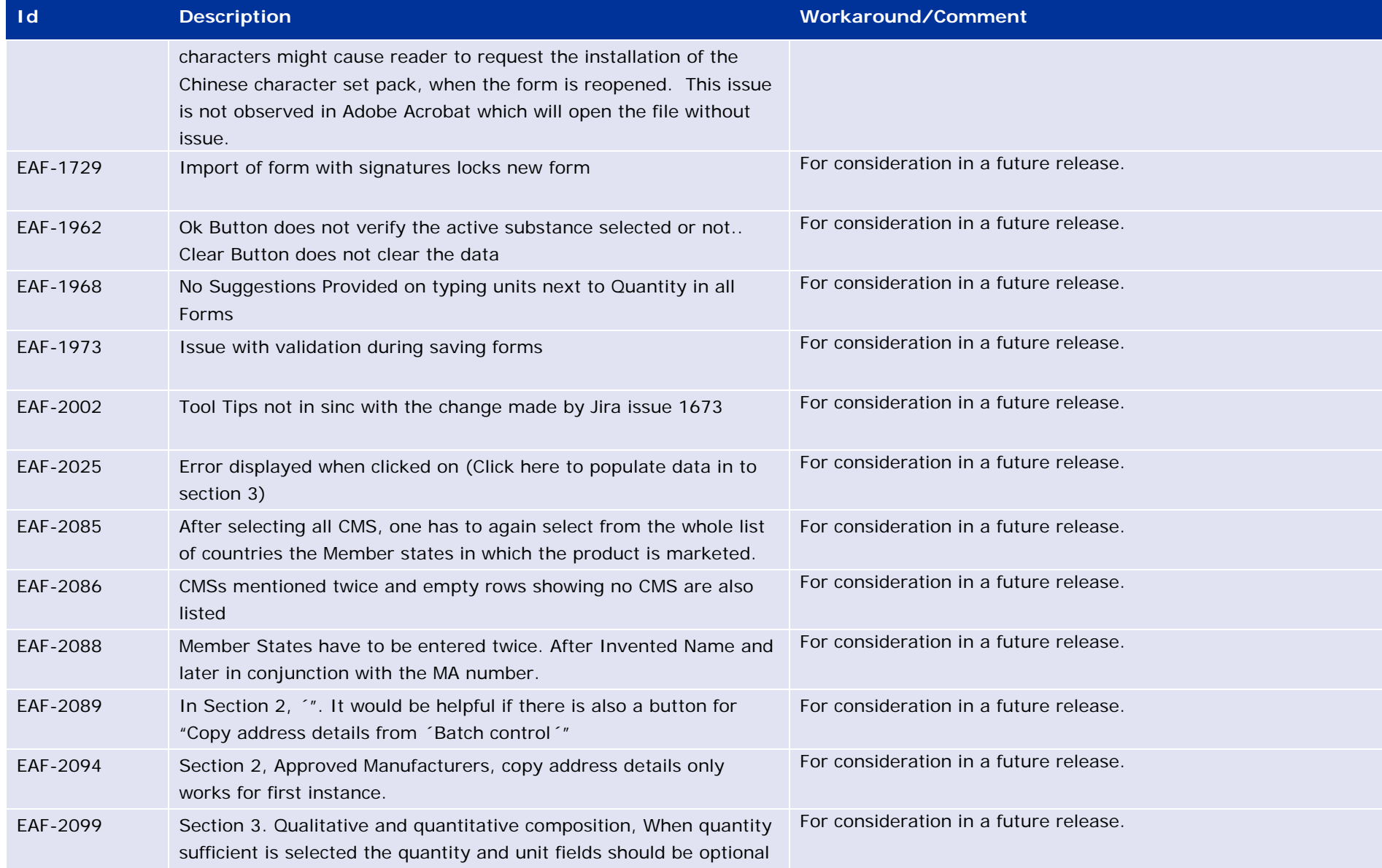

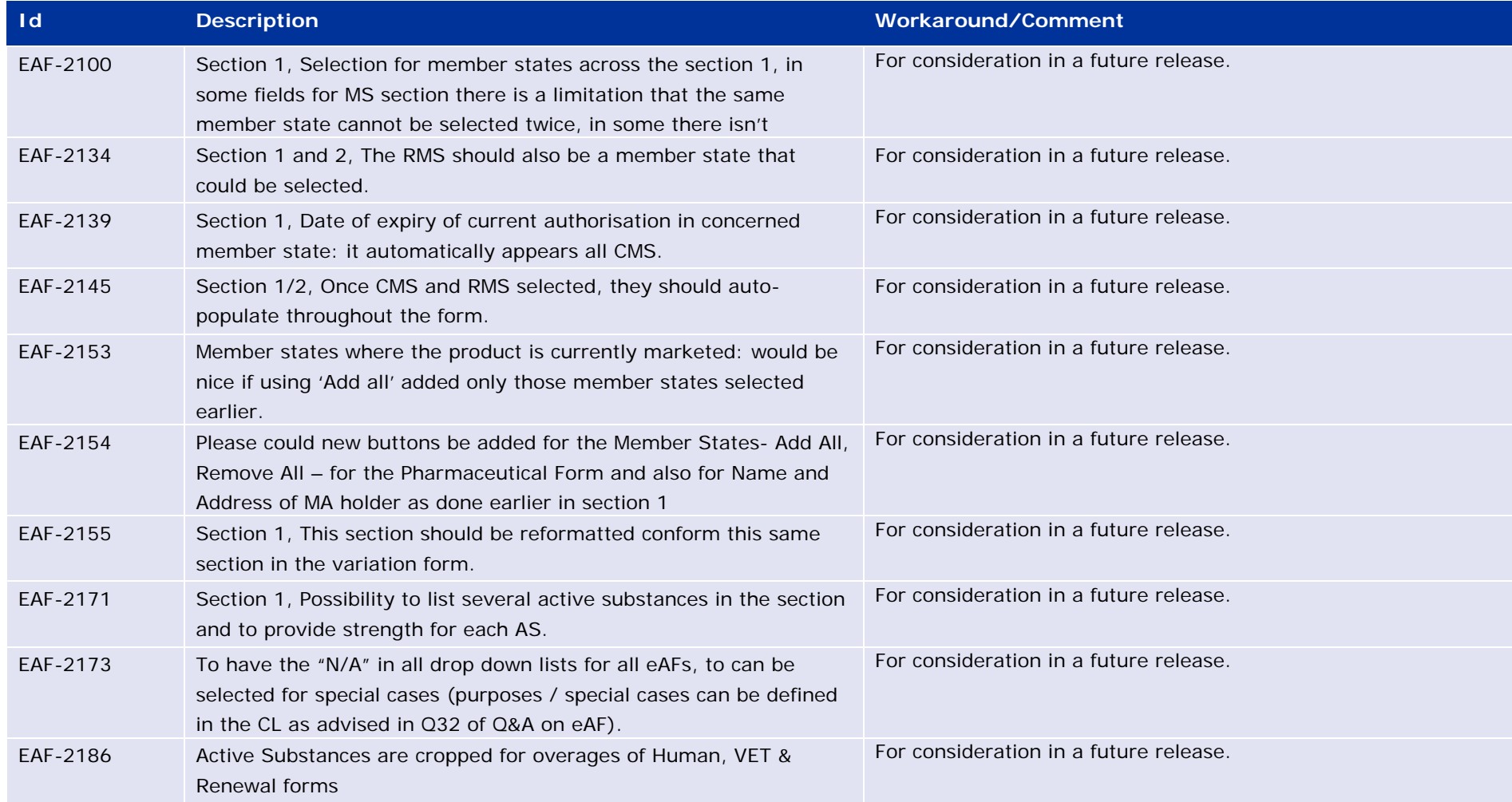

### <span id="page-24-0"></span>*Additional information*

**NOTE:** On the 23rd October 2015, the change control software used at EMA was changed. All existing entries were migrated and given new reference numbers. The old reference ID's have been kept for continuity and are prefixed with 'emea', the new ID's used with the system all begin 'EAF'. Effective from the 23<sup>rd</sup> October 2015 the new ID will be used for all new changes raised against eAF forms.

**NOTE**: To aid clarification of which version of the form is being used, the eAF Version Number is now displayed on the cover sheet for this electronic form.

**NOTE**: From the beginning of January 2016 the eAF forms became mandatory, and the word version of the forms is no longer accepted.

# <span id="page-26-0"></span>**Version 1.20.0.0 (Release Date: 14/06/2016)**

#### <span id="page-26-1"></span>*Version content*

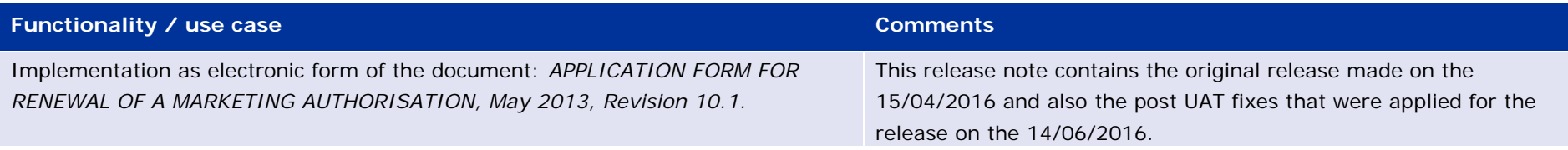

# <span id="page-26-2"></span>*Issues fixed for this version*

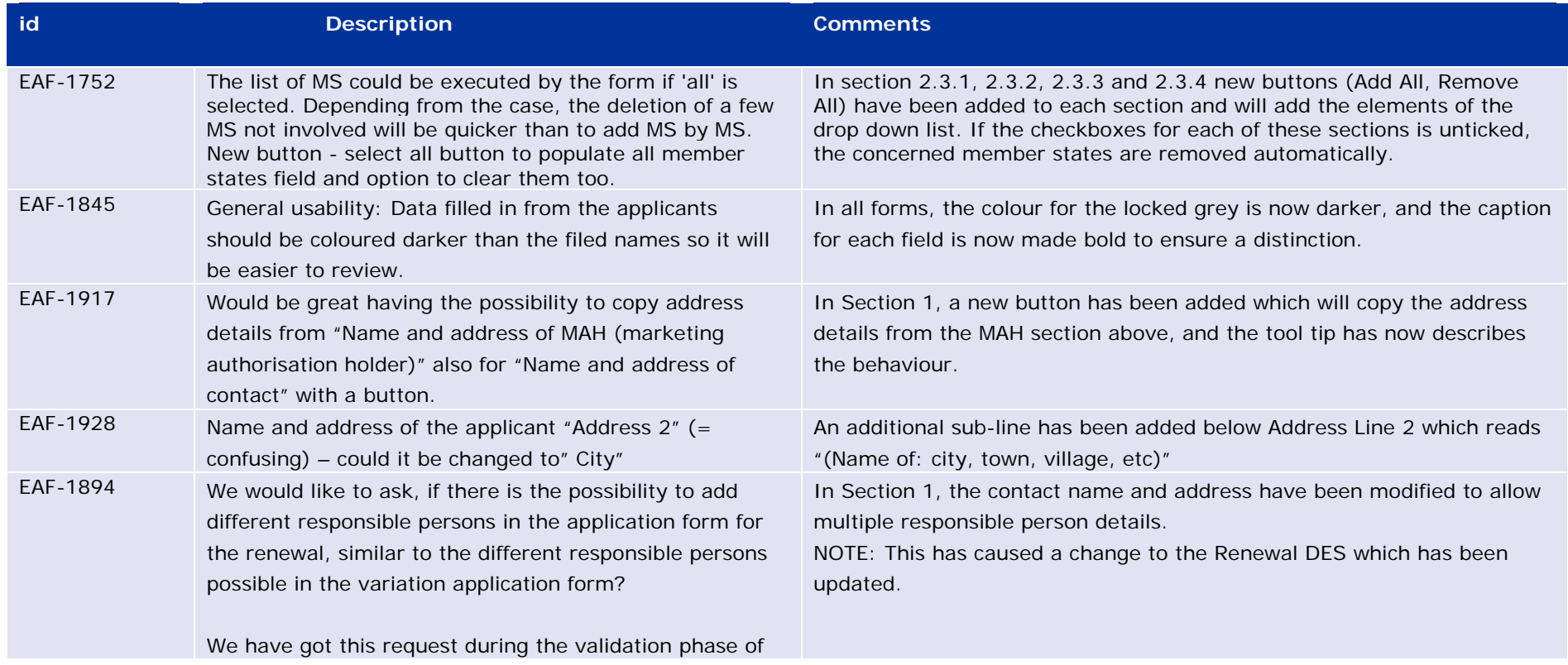

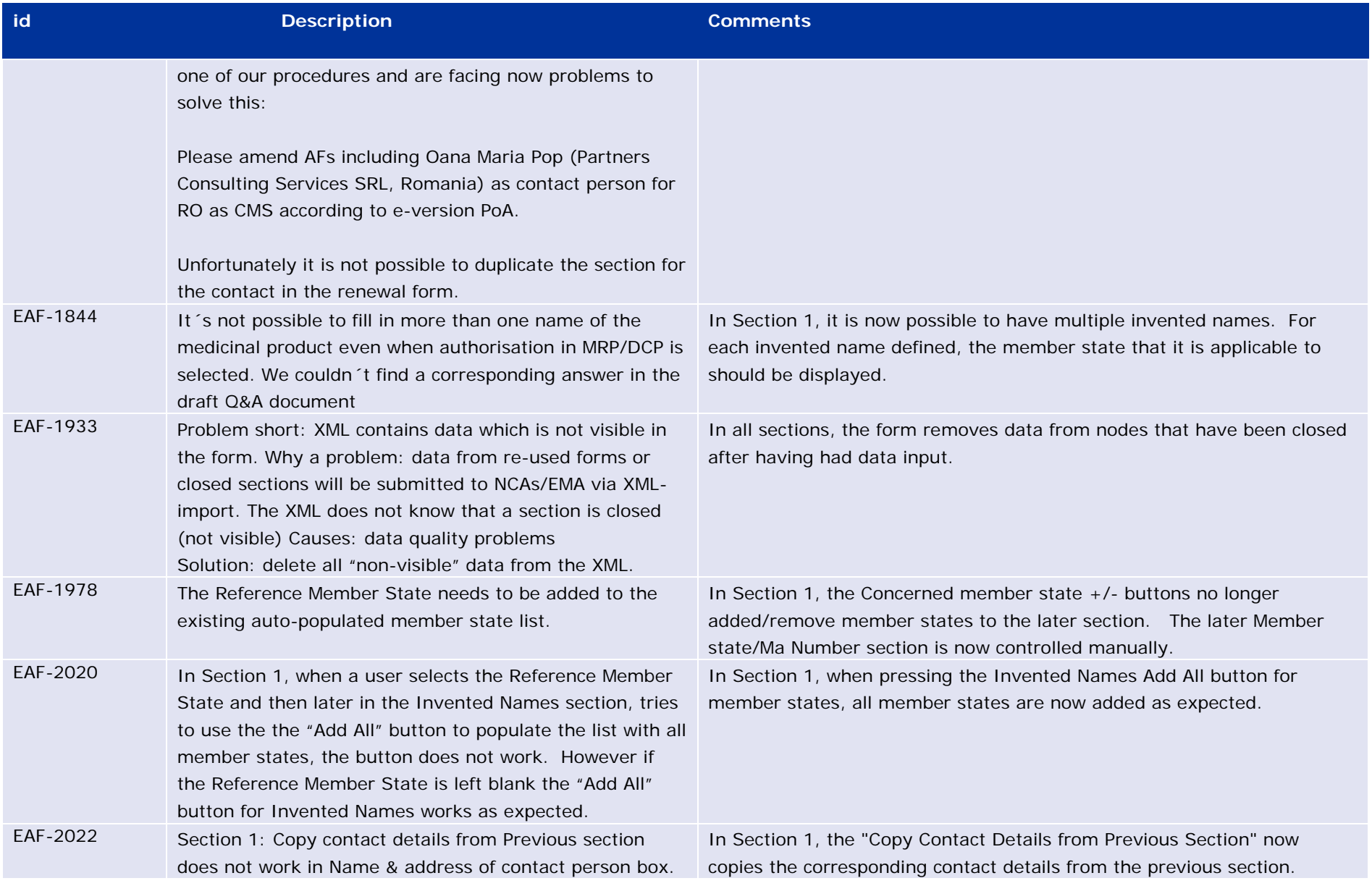

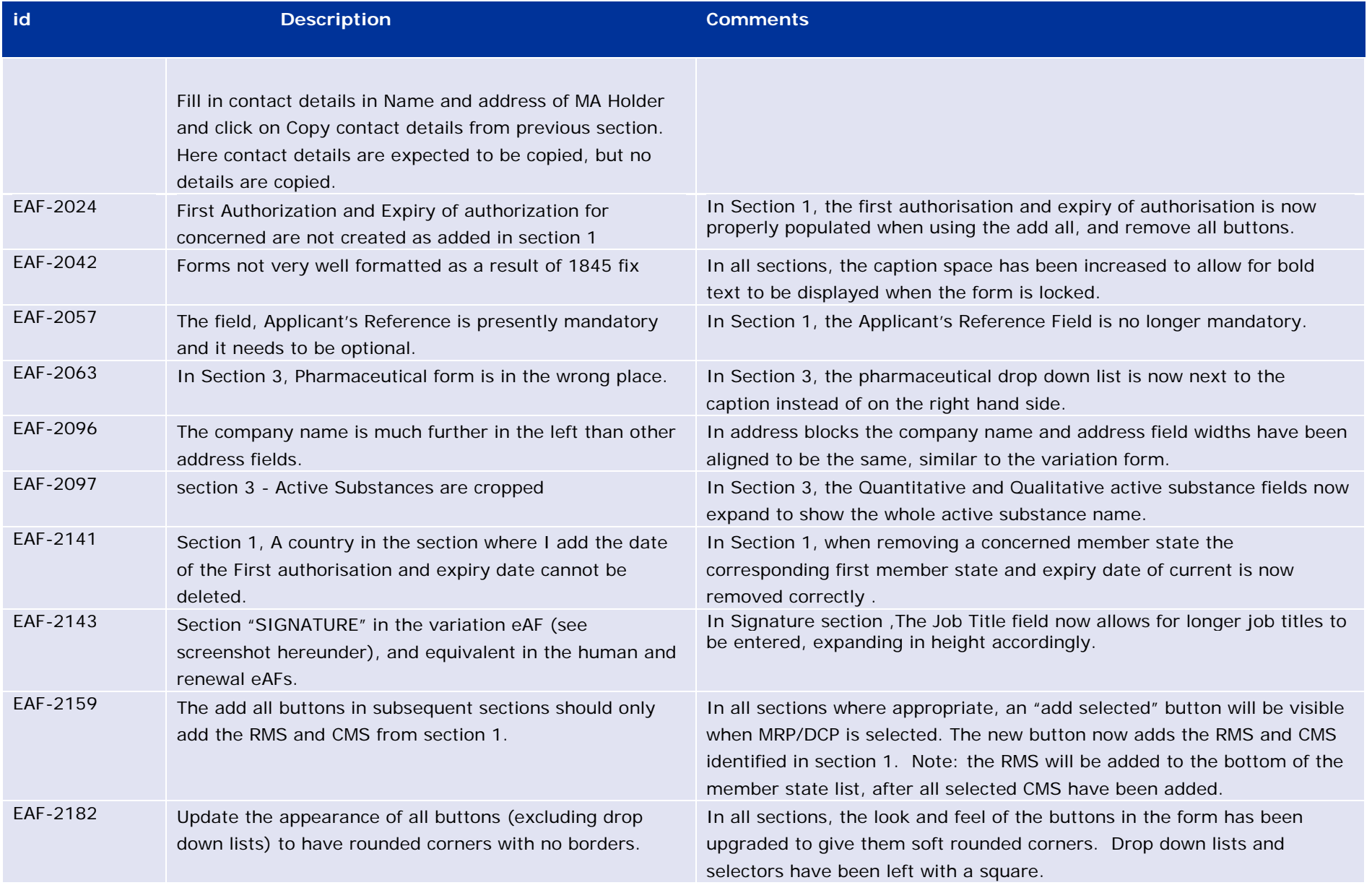

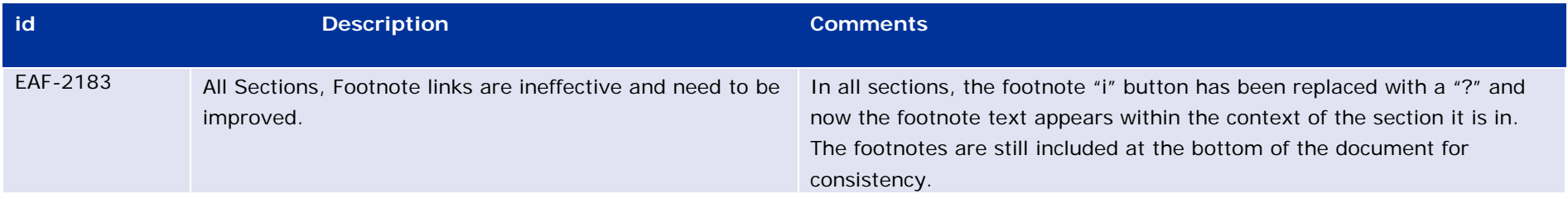

<span id="page-29-0"></span>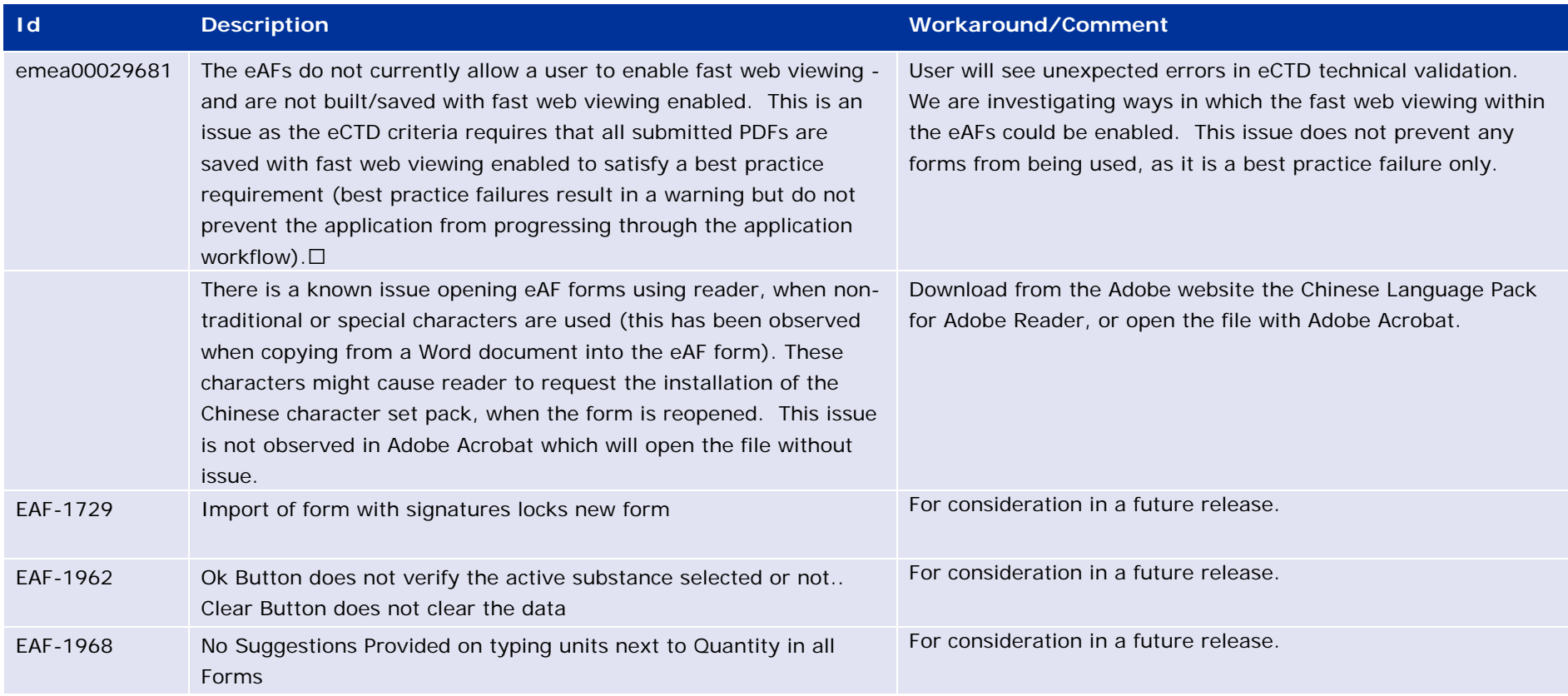

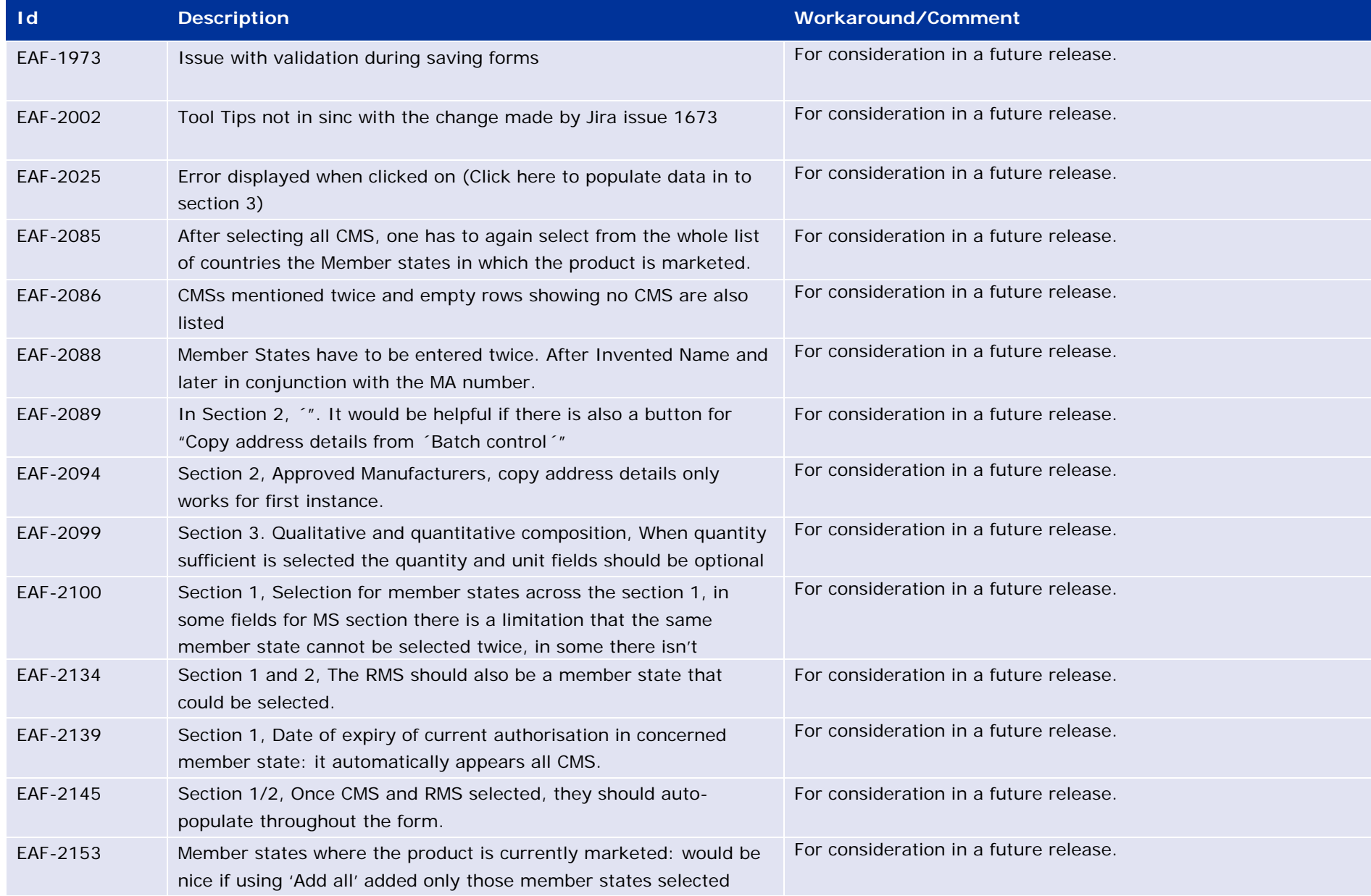

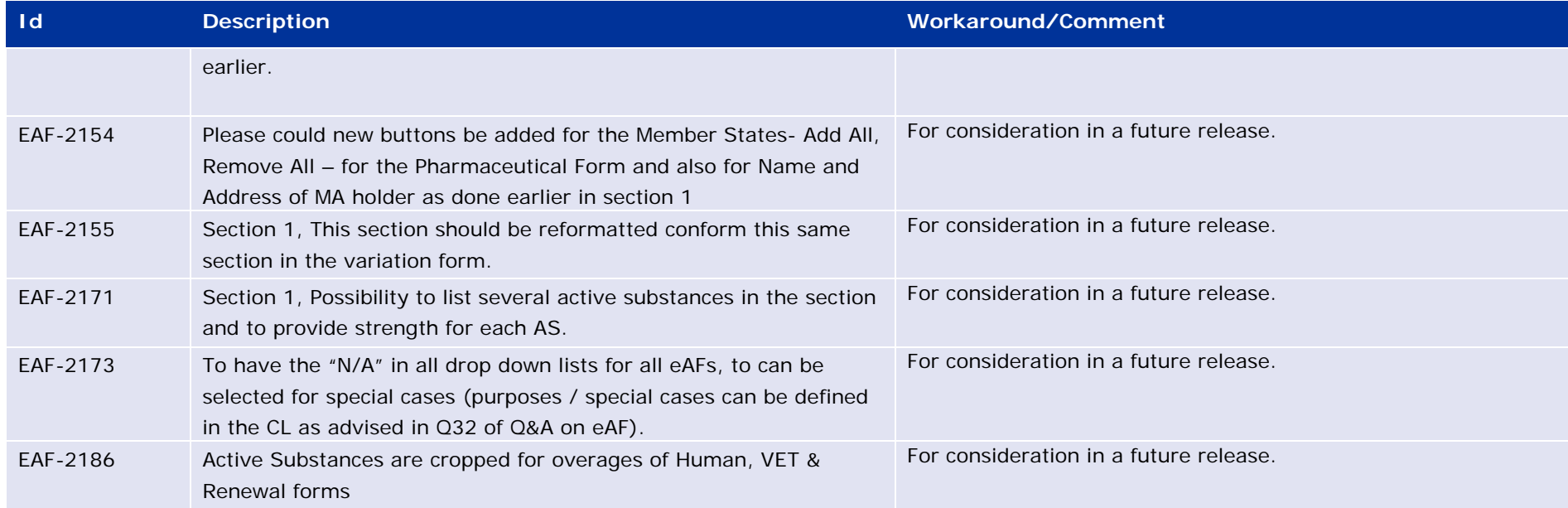

#### <span id="page-31-0"></span>*Additional information*

**NOTE:** On the 23rd October 2015, the change control software used at EMA was changed. All existing entries were migrated and given new reference numbers. The old reference ID's have been kept for continuity and are prefixed with 'emea', the new ID's used with the system all begin 'EAF'. Effective from the 23<sup>rd</sup> October 2015 the new ID will be used for all new changes raised against eAF forms.

**NOTE**: To aid clarification of which version of the form is being used, the eAF Version Number is now displayed on the cover sheet for this electronic form.

**NOTE**: From the beginning of January 2016 the eAF forms became mandatory, and the word version of the forms is no longer accepted.

# <span id="page-32-0"></span>**Version 1.19.0.2 (Release Date: 23/02/2016)**

### <span id="page-32-1"></span>*Version content*

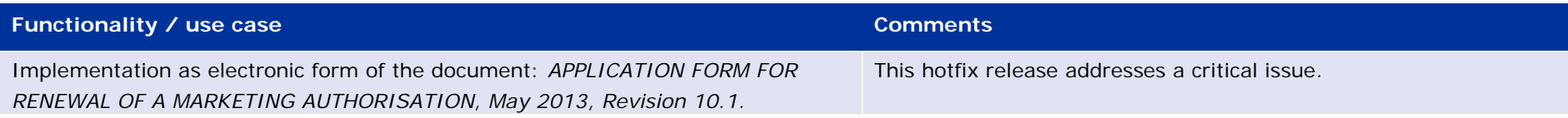

# <span id="page-32-2"></span>*Issues fixed for this version*

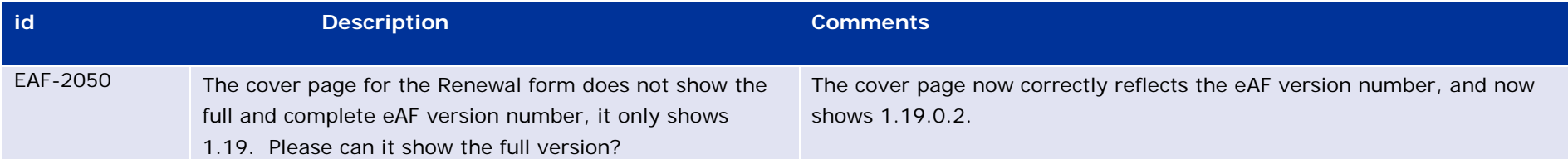

<span id="page-32-3"></span>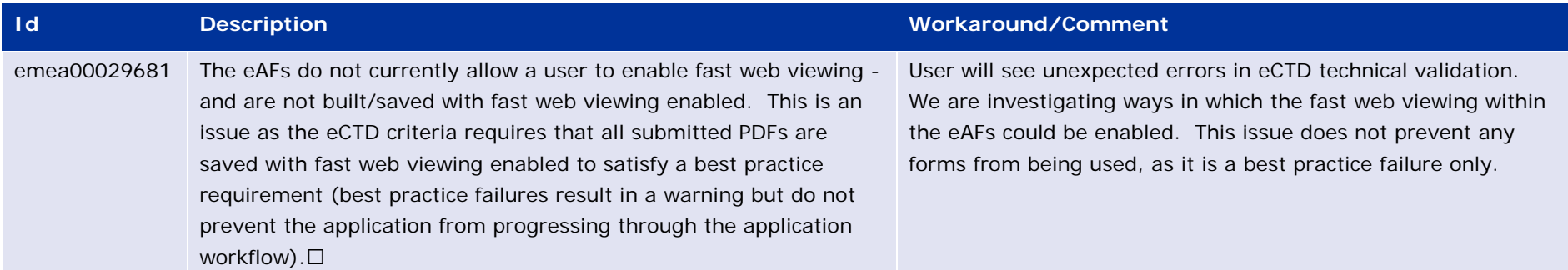

#### <span id="page-33-0"></span>*Additional information*

**NOTE:** On the 23rd October 2015, the change control software used at EMA was changed. All existing entries were migrated and given new reference numbers. The old reference ID's have been kept for continuity and are prefixed with 'emea', the new ID's used with the system all begin 'EAF'. Effective from the 23<sup>rd</sup> October 2015 the new ID will be used for all new changes raised against eAF forms.

**NOTE**: To aid clarification of which version of the form is being used, the eAF Version Number is now displayed on the cover sheet for this electronic form.

**NOTE**: From the beginning of January 2016 the eAF forms became mandatory, and the word version of the forms is no longer accepted.

# <span id="page-34-0"></span>**Version 1.19.0.1 (Release Date: 30/11/2015)**

### <span id="page-34-1"></span>*Version content*

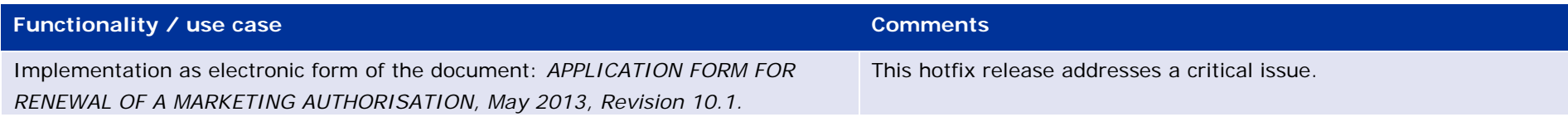

# <span id="page-34-2"></span>*Issues fixed for this version*

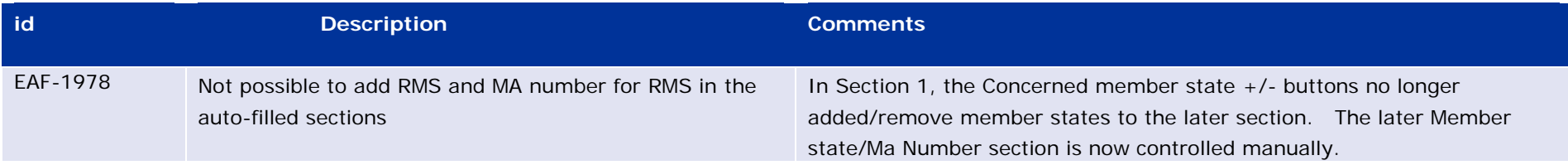

<span id="page-34-3"></span>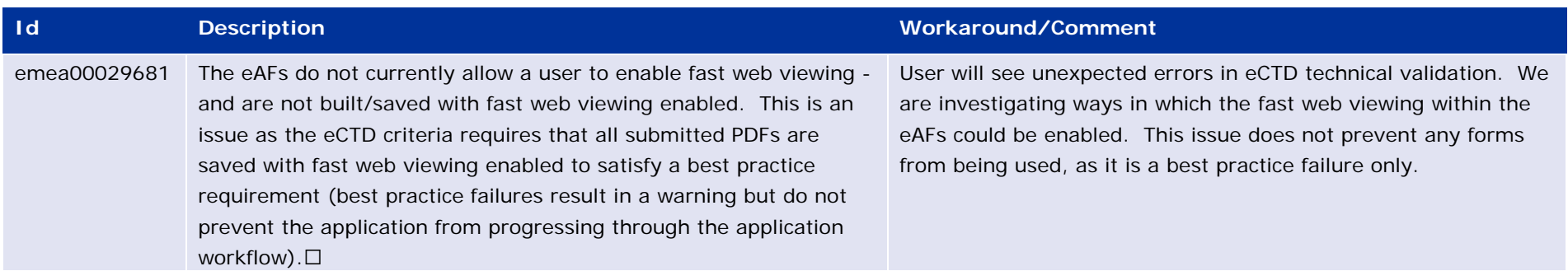

#### <span id="page-35-0"></span>*Additional information*

**NOTE:** On the 23rd October 2015, the change control software used at EMA was changed. All existing entries were migrated and given new reference numbers. The old reference ID's have been kept for continuity and are prefixed with 'emea', the new ID's used with the system all begin 'EAF'. Effective from the 23<sup>rd</sup> October 2015 the new ID will be used for all new changes raised against eAF forms.

**NOTE**: To aid clarification of which version of the form is being used, the eAF Version Number is now displayed on the cover sheet for this electronic form.

# <span id="page-36-0"></span>**Version 1.19.0.0 (Release Date: 03/11/2015)**

#### <span id="page-36-1"></span>*Version content*

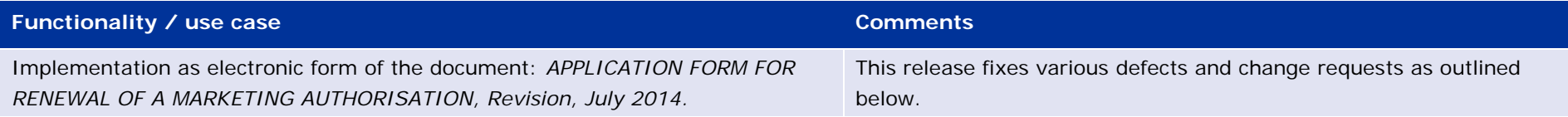

# <span id="page-36-2"></span>*Issues fixed for this version*

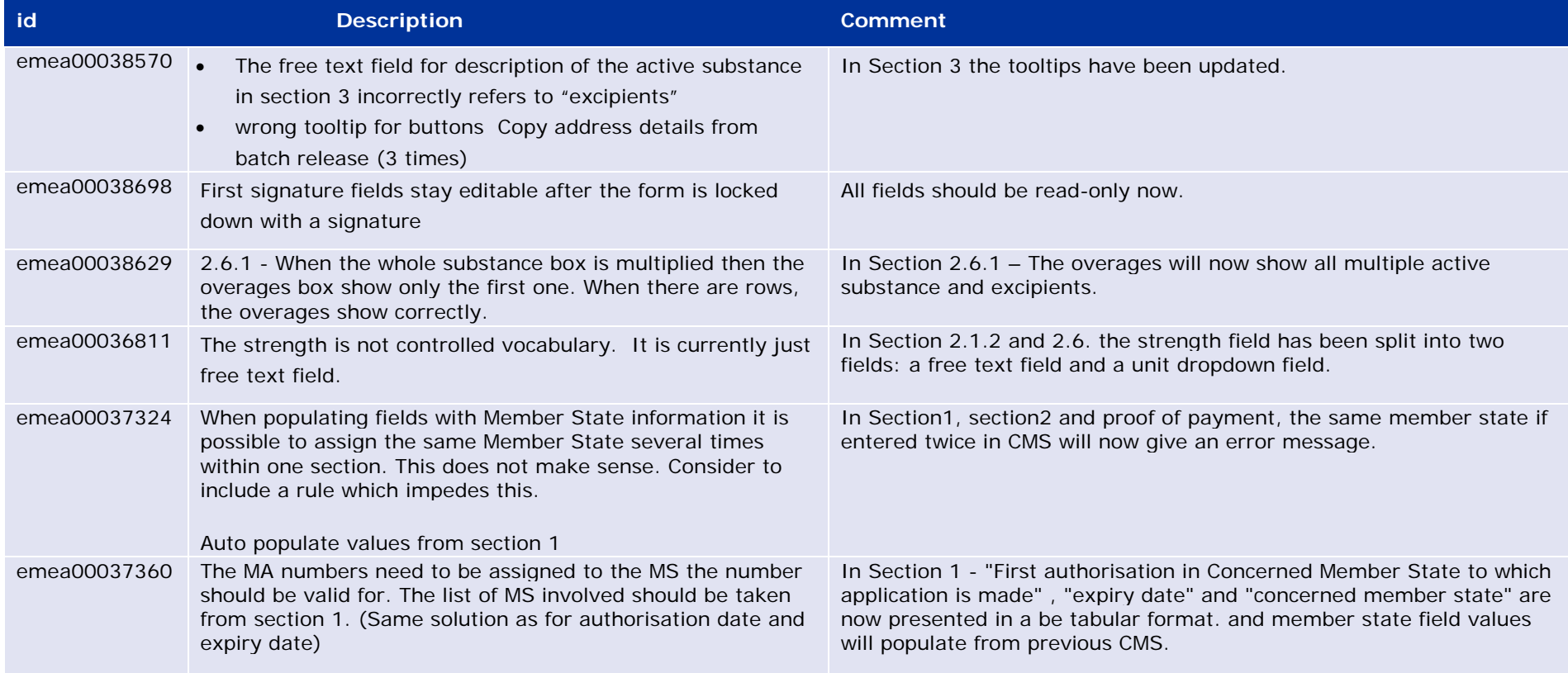

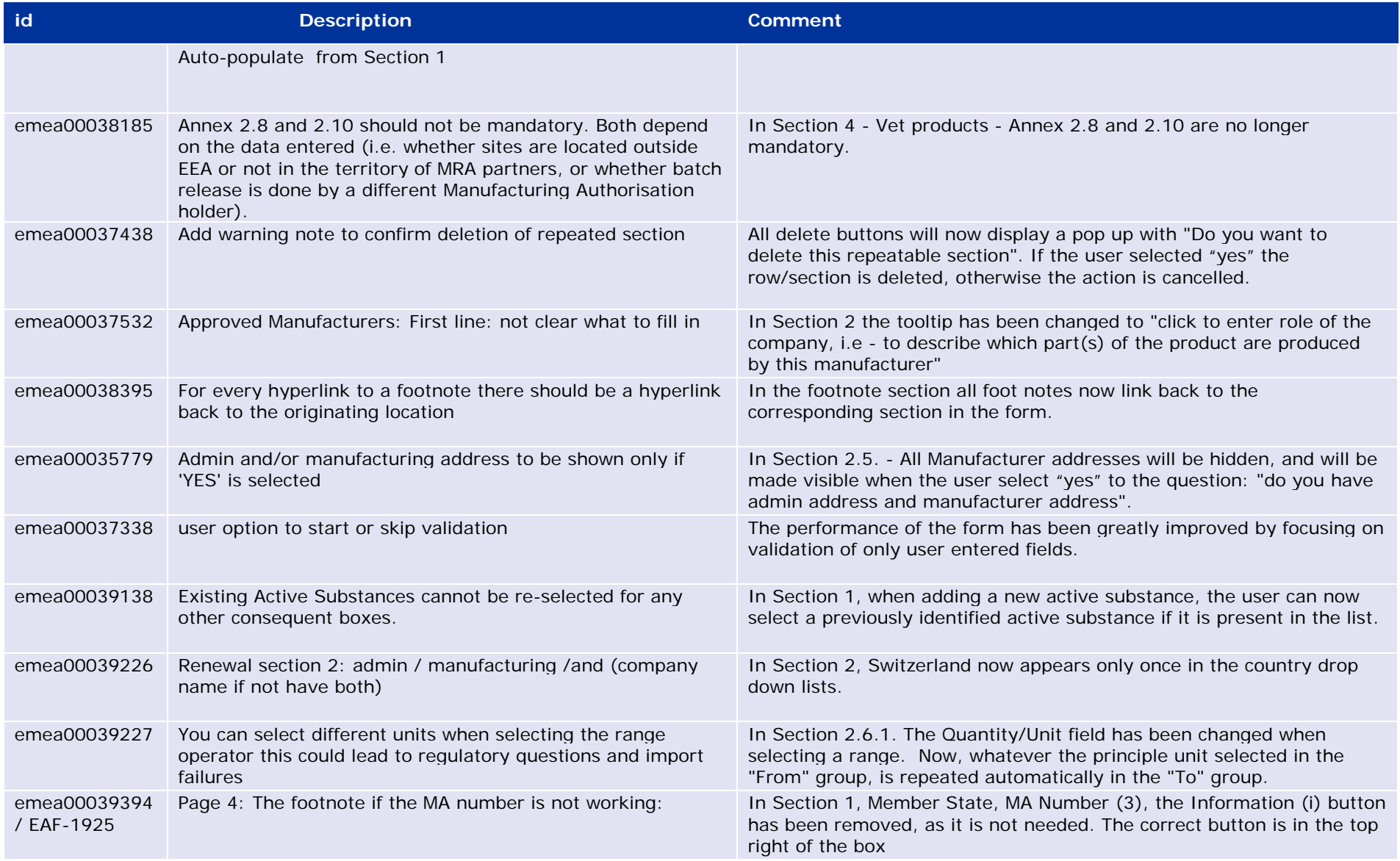

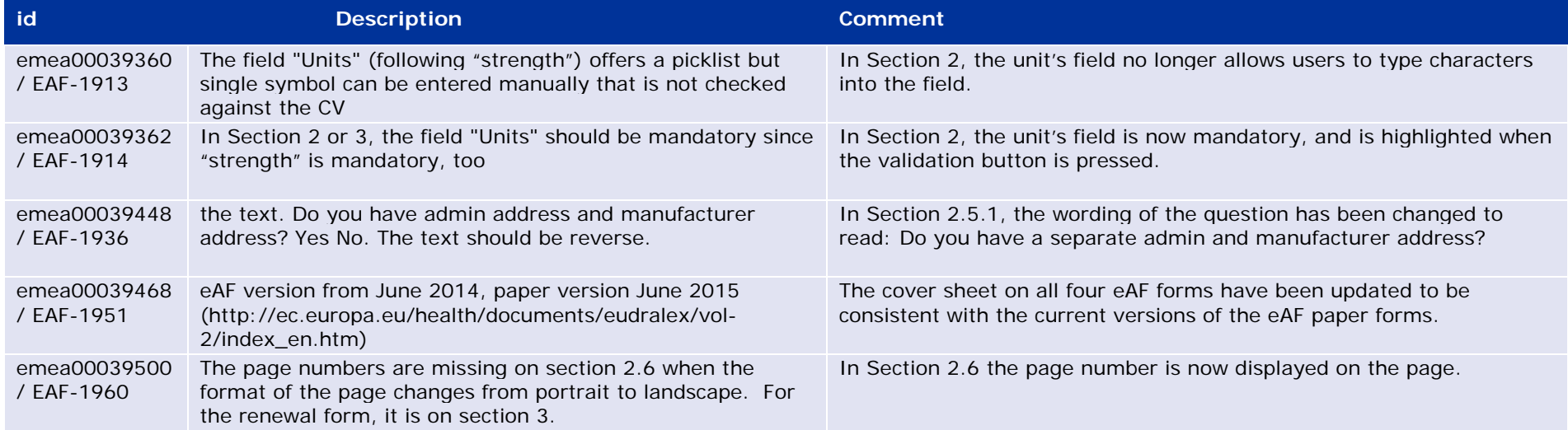

# <span id="page-38-0"></span>*Known issues*

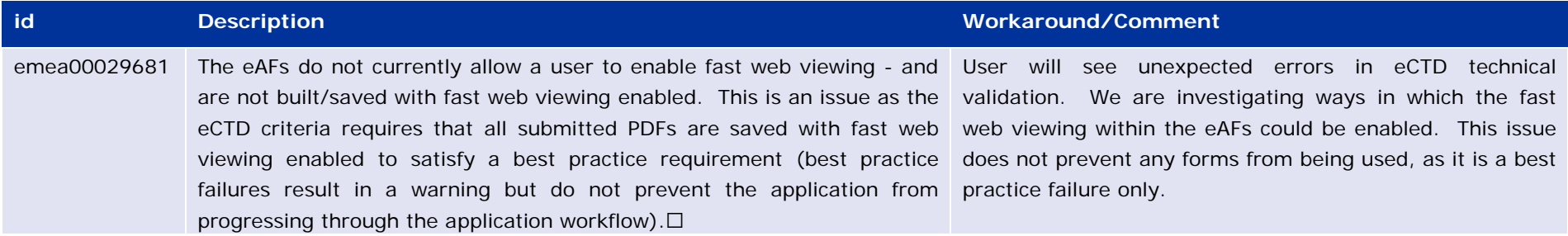

### <span id="page-38-1"></span>*Additional information*

**NOTE:** On the 23rd October 2015, the change control software used at EMA was changed. All existing entries were migrated and given new reference numbers. The old reference ID's have been kept for continuity and are prefixed with 'emea', the new ID's used with the system all begin 'EAF'. Effective from the 23<sup>rd</sup> October 2015 the new ID will be used for all new changes raised against eAF forms.

**NOTE**: To aid clarification of which version of the form is being used, the eAF Version Number (1.19) is now displayed on the cover sheet for this electronic form.

# <span id="page-39-0"></span>**Version 1.18.0.0 (Release Date: 07/07/2015)**

#### <span id="page-39-1"></span>*Version content*

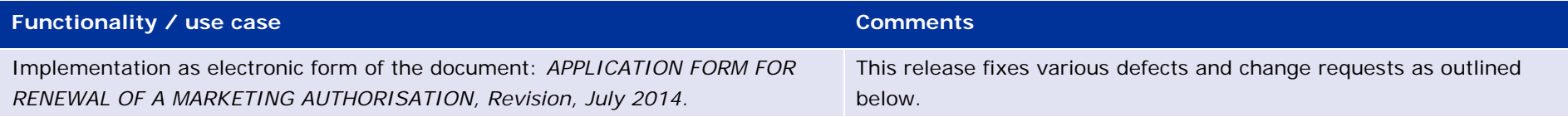

# <span id="page-39-2"></span>*Issues fixed for this version*

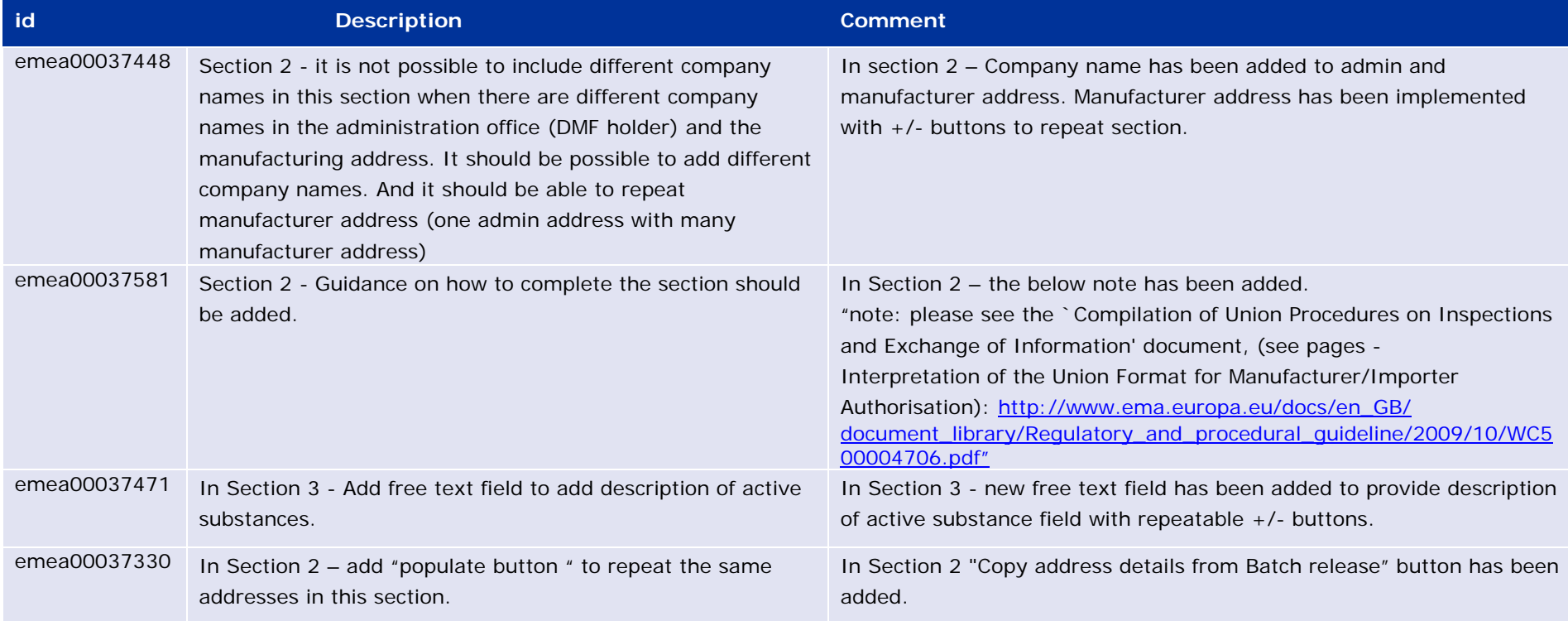

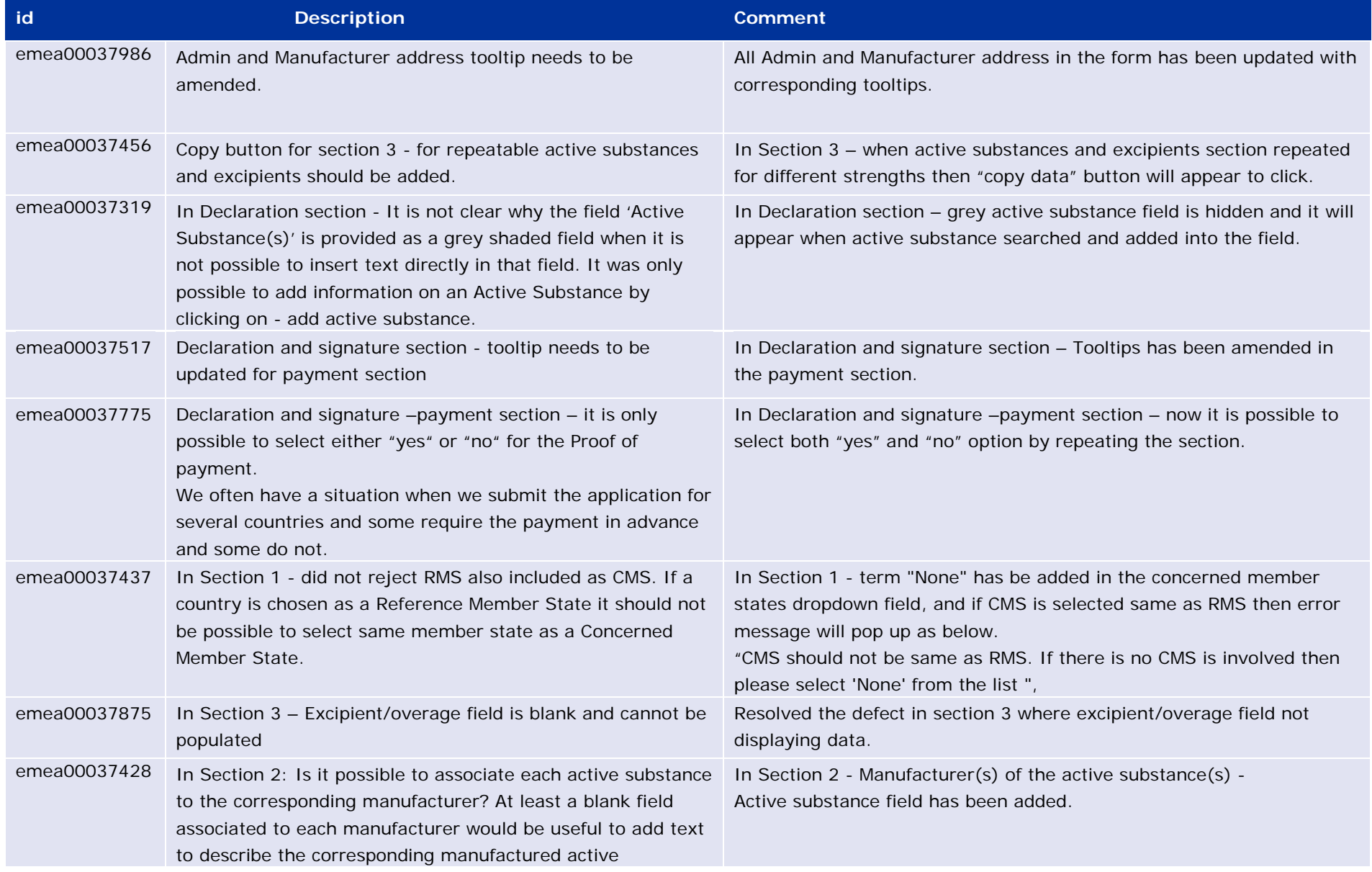

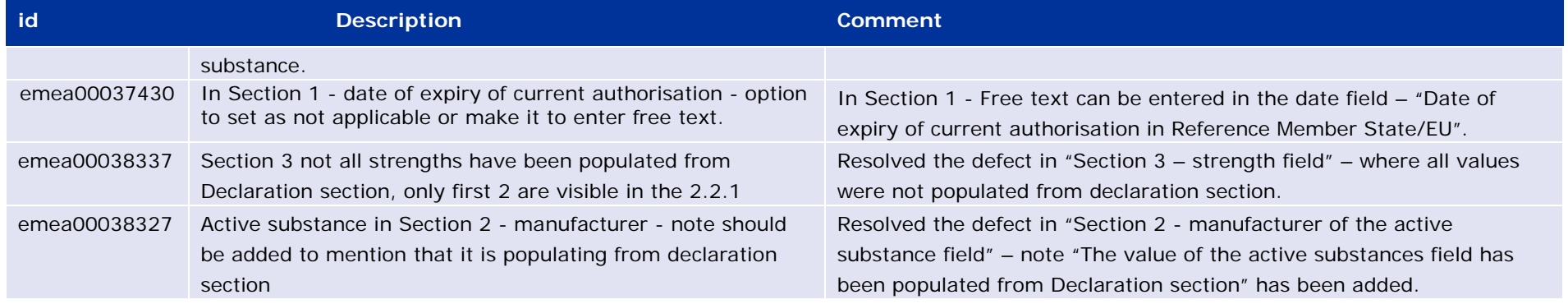

# <span id="page-41-0"></span>*Known issues*

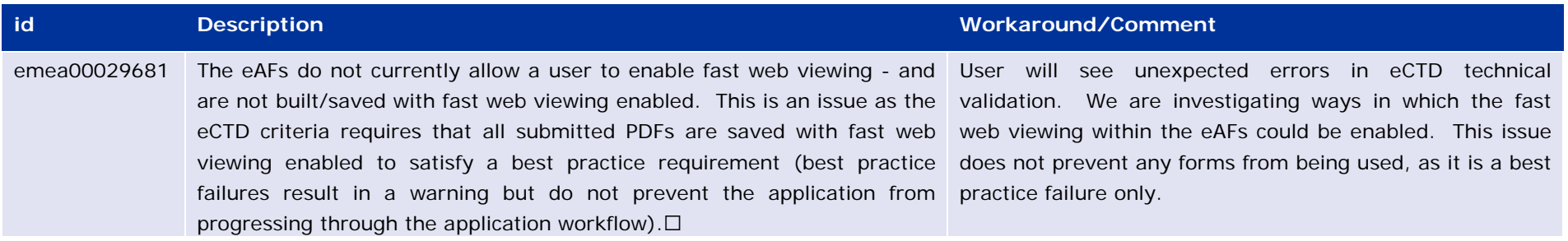

# <span id="page-41-1"></span>*Additional information*

# <span id="page-42-0"></span>**Version 1.17.0.0 (Release Date: 23/03/2015)**

### <span id="page-42-1"></span>*Version content*

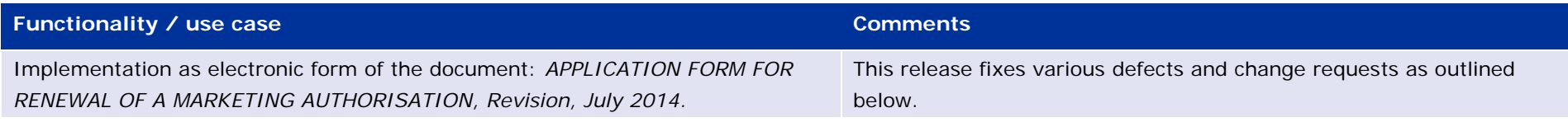

# <span id="page-42-2"></span>*Issues fixed for this version*

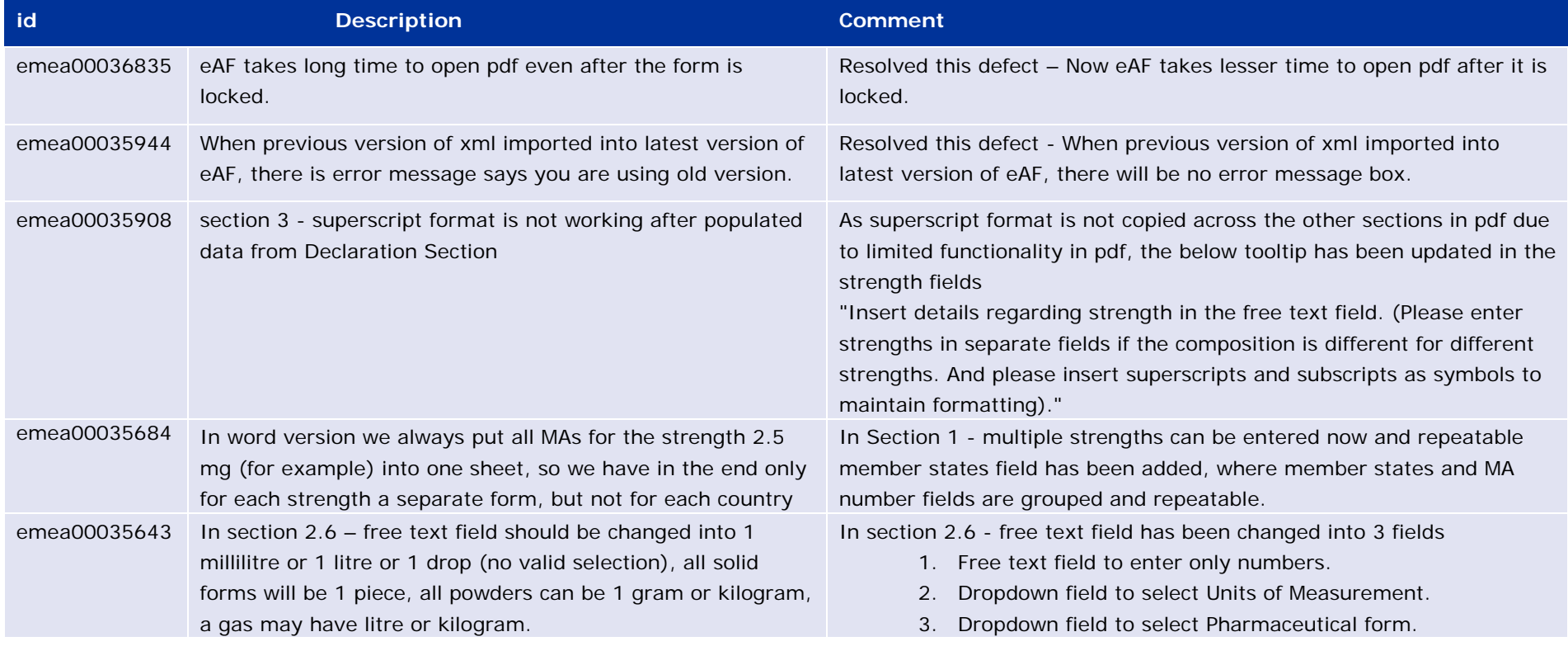

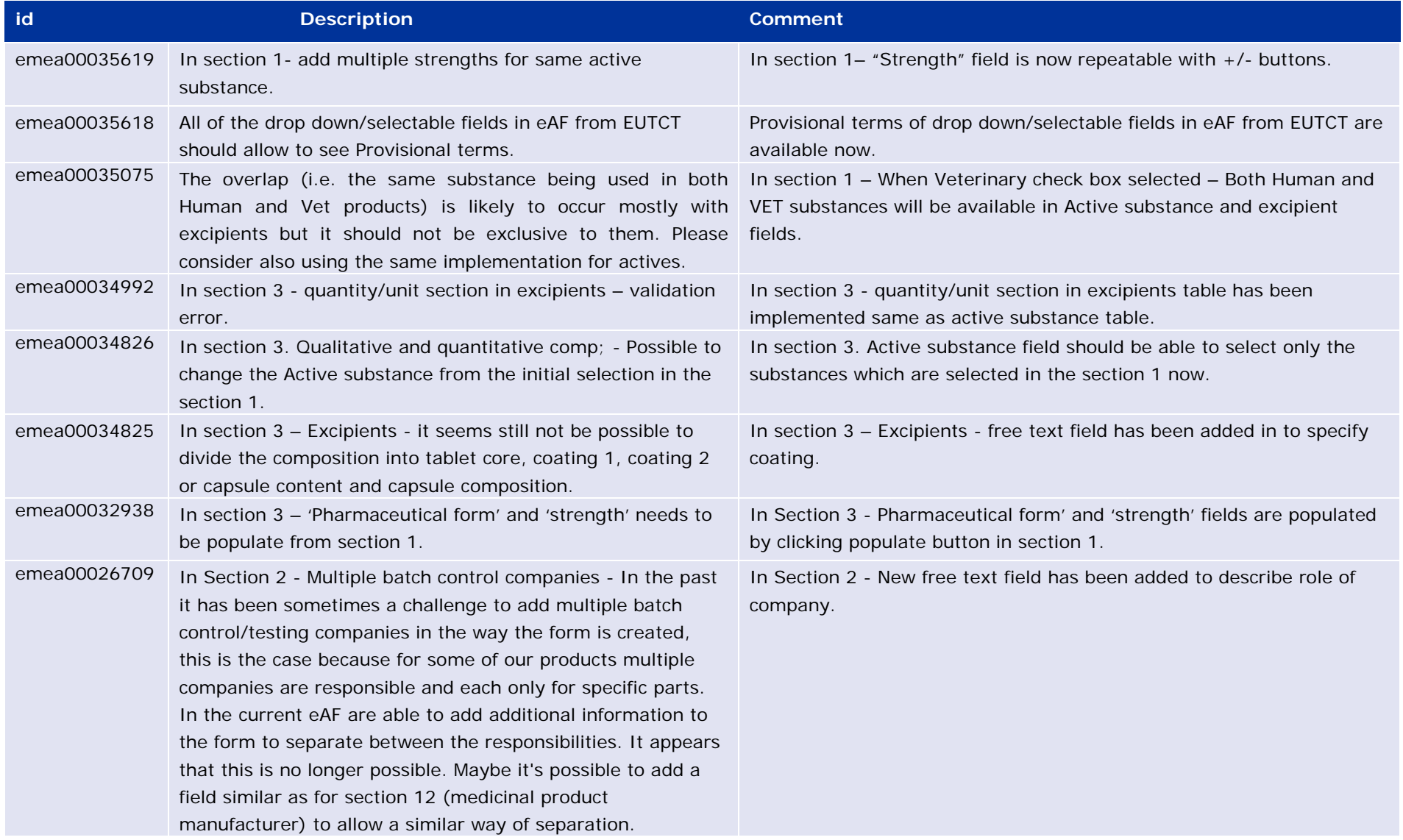

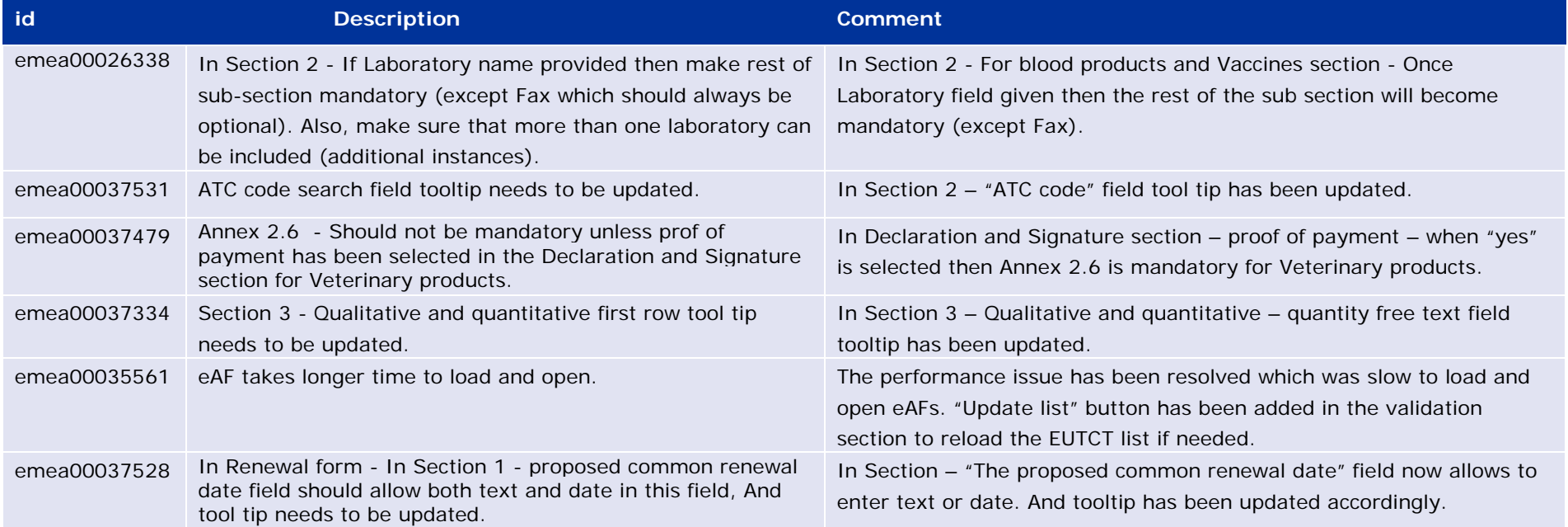

# <span id="page-44-0"></span>*Known issues*

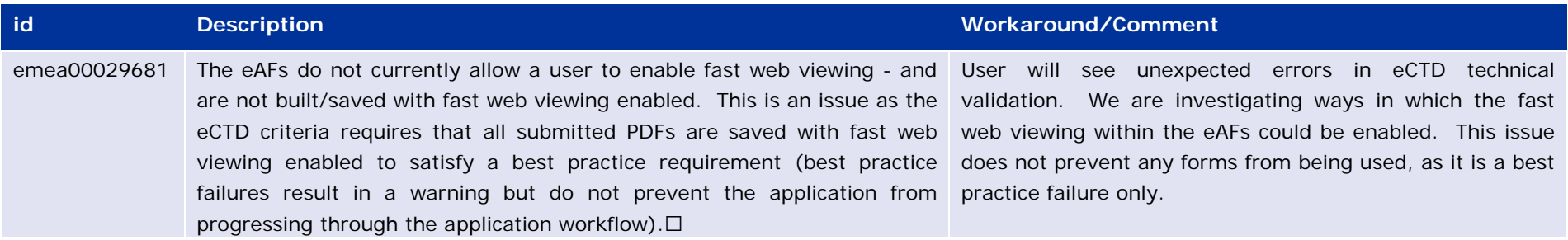

# <span id="page-44-1"></span>*Additional information*

# <span id="page-45-0"></span>**Version 1.16.0.1 (Release Date: 02/10/2014)**

### <span id="page-45-1"></span>*Version content*

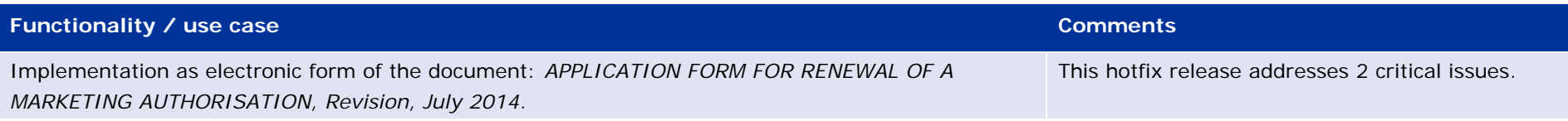

## <span id="page-45-2"></span>*Issues fixed for this version*

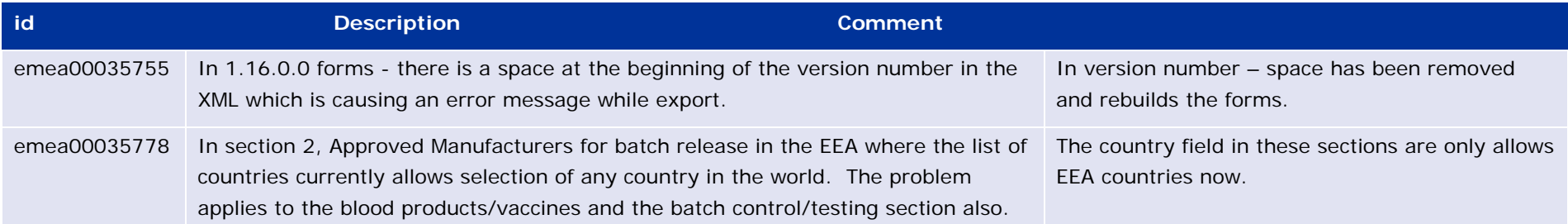

# <span id="page-45-3"></span>*Known issues*

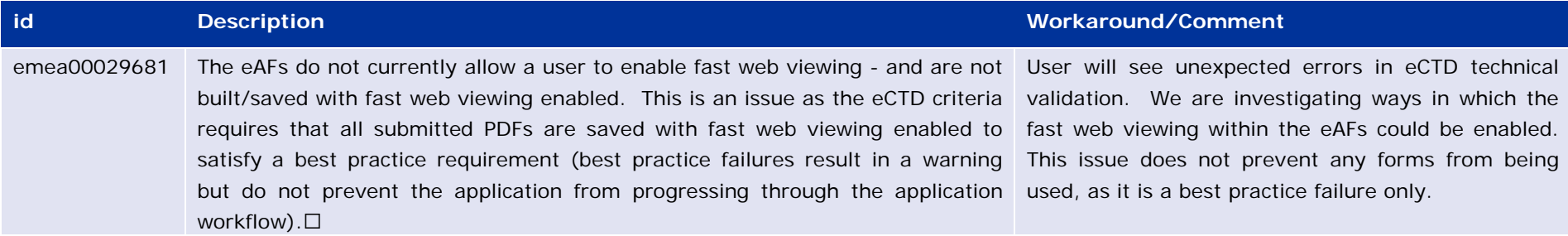

# <span id="page-45-4"></span>*Additional information*

# <span id="page-46-0"></span>**Version 1.16.0.0 (Release Date: 26/09/2014)**

### <span id="page-46-1"></span>*Version content*

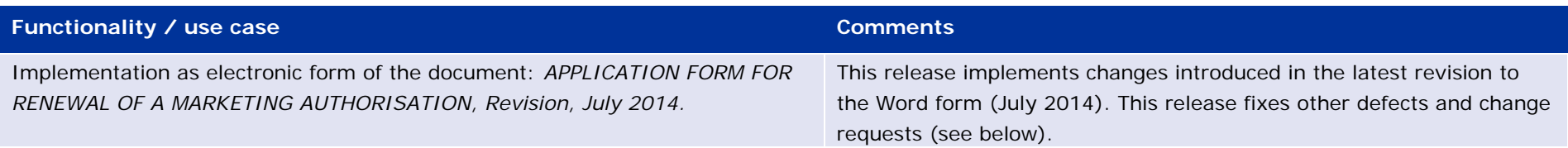

# <span id="page-46-2"></span>*Issues fixed for this version*

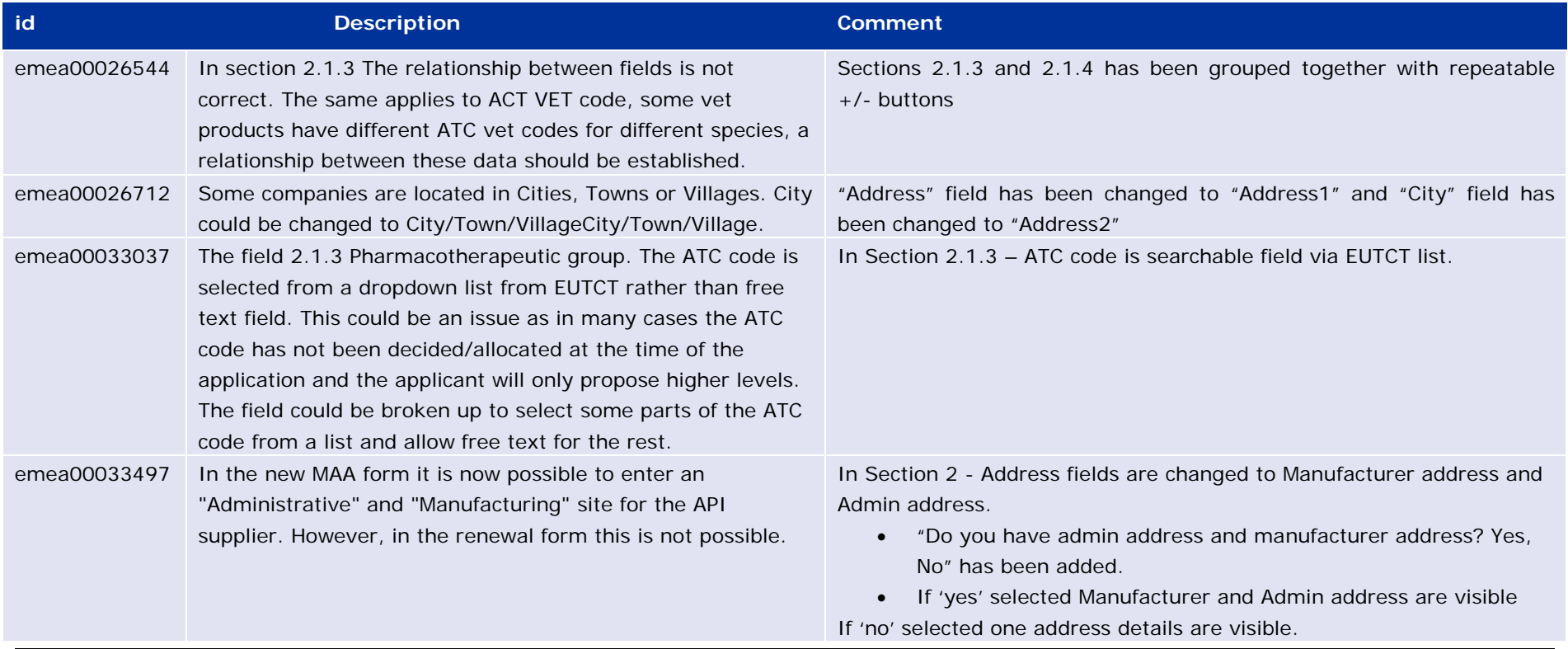

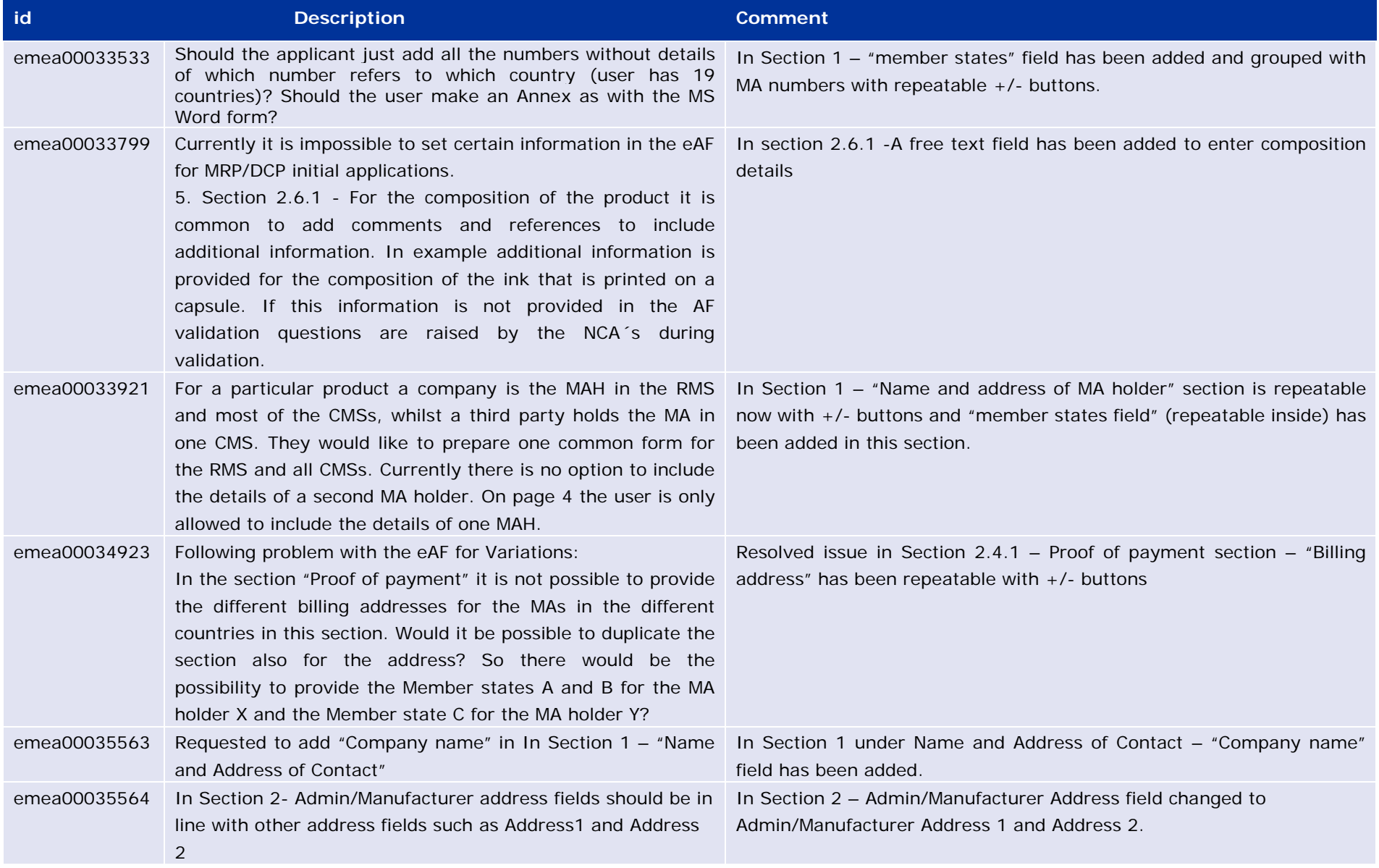

# <span id="page-48-0"></span>*Known issues*

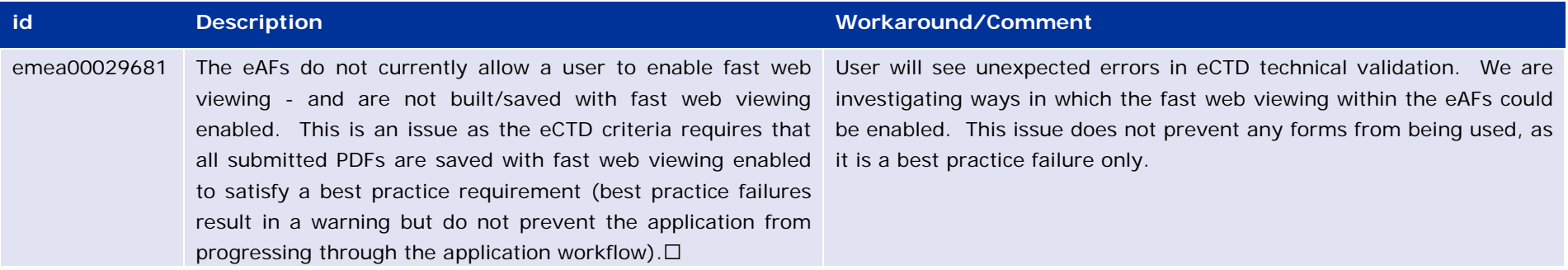

# <span id="page-48-1"></span>*Additional information*

# <span id="page-49-0"></span>**Version 1.15.0.0 (Release Date: 10/06/2014)**

### <span id="page-49-1"></span>*Version content*

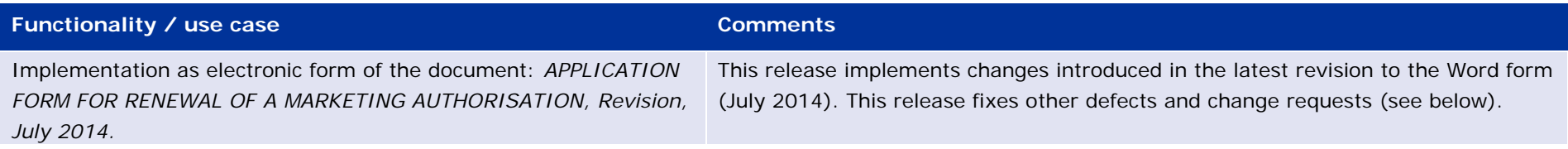

### <span id="page-49-2"></span>*Issues fixed for this version*

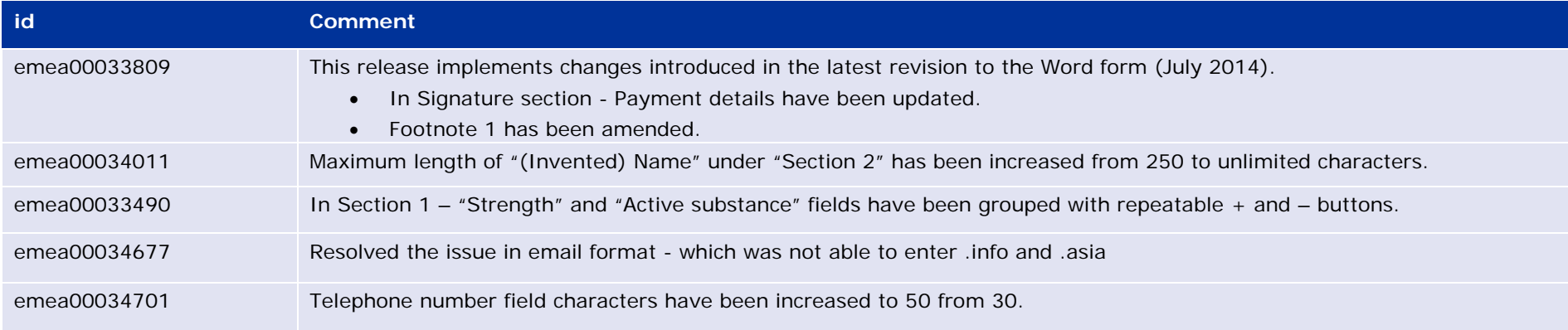

<span id="page-49-3"></span>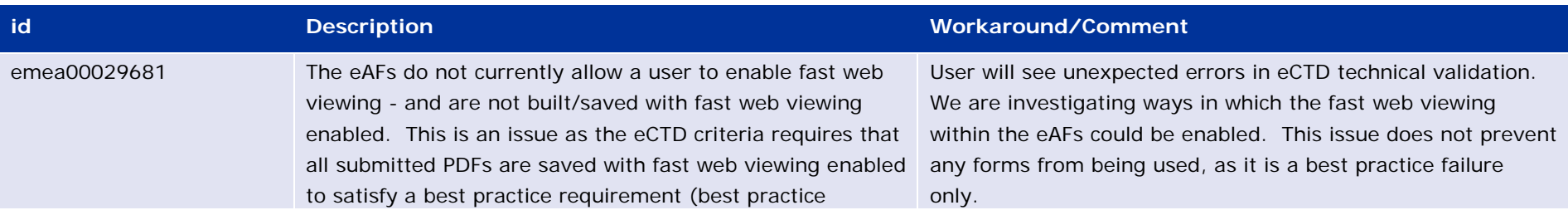

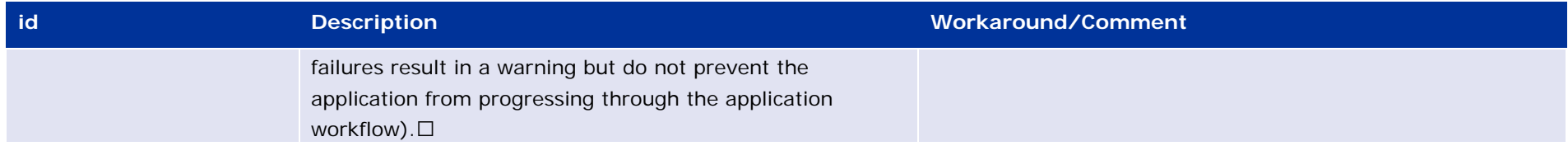

# <span id="page-50-0"></span>*Additional information*

# <span id="page-51-0"></span>**Version 1.14.1 (Release Date: 06/02/2014)**

## <span id="page-51-1"></span>*Version content*

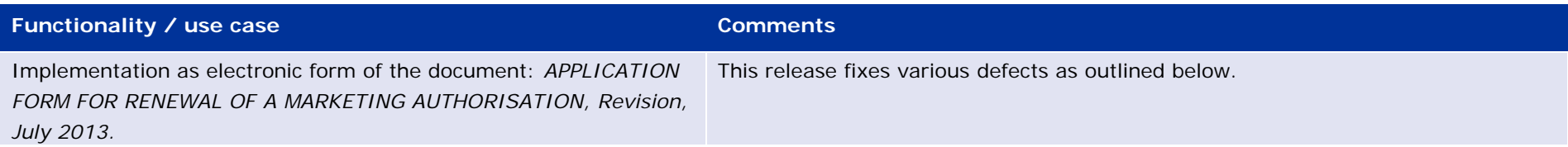

#### <span id="page-51-2"></span>*Issues fixed for this version*

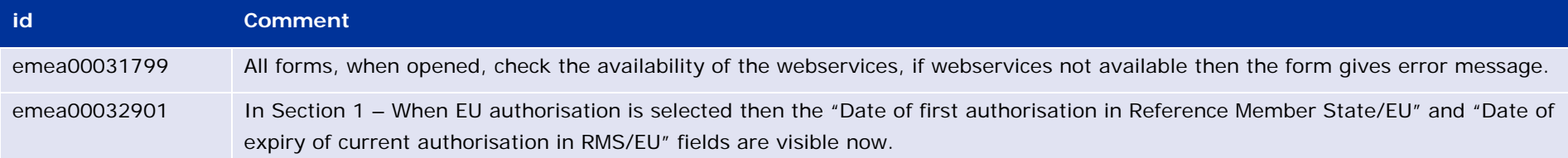

# <span id="page-51-3"></span>*Known issues*

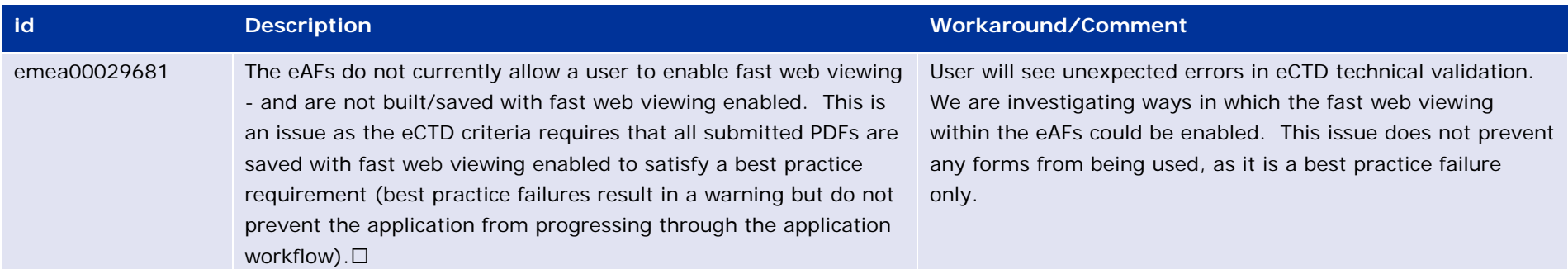

# <span id="page-51-4"></span>*Additional information*

# <span id="page-52-0"></span>**Version 1.10.1 (Release Date: 02/09/2013)**

## <span id="page-52-1"></span>*Version content*

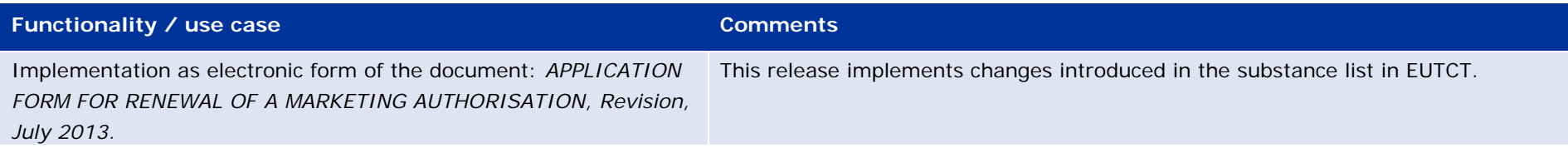

#### <span id="page-52-2"></span>*Issues fixed for this version*

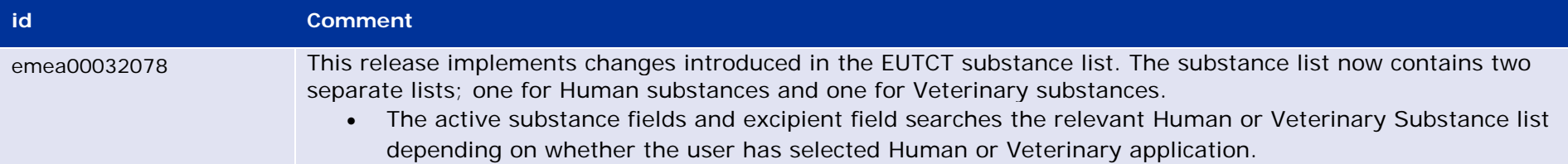

#### <span id="page-52-3"></span>*Known issues*

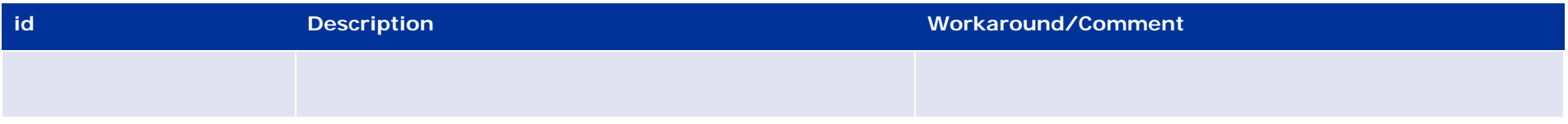

# <span id="page-52-4"></span>*Additional information*

# <span id="page-53-0"></span>**Version 1.9.4 (Release Date: 25/07/2013)**

### <span id="page-53-1"></span>*Version content*

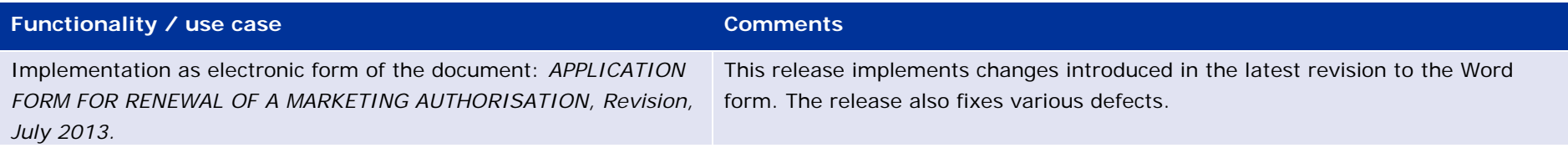

#### <span id="page-53-2"></span>*Issues fixed for this version*

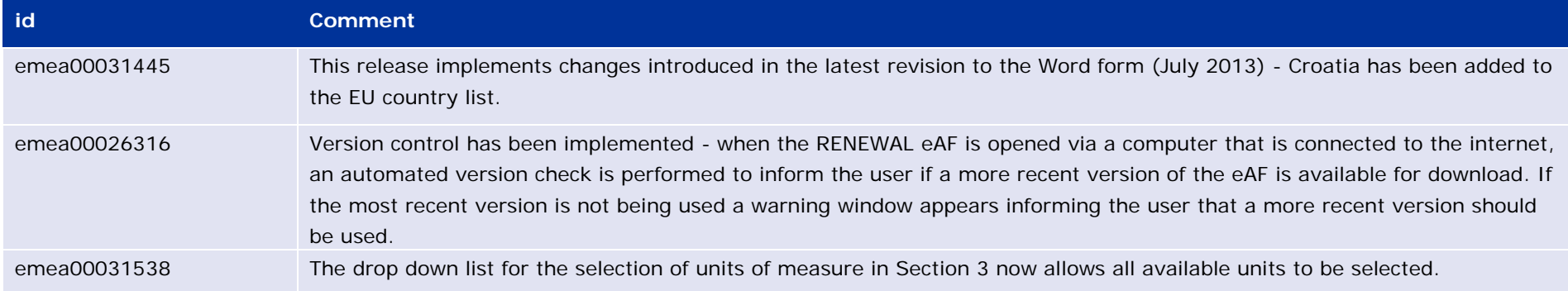

## <span id="page-53-3"></span>*Known issues*

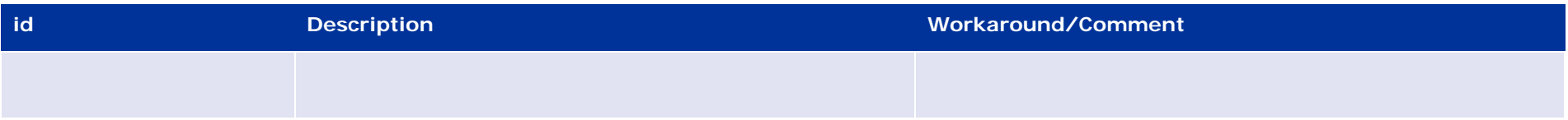

# <span id="page-53-4"></span>*Additional information*

# <span id="page-54-0"></span>**Version 1.6.1 (Release Date: 01/03/2013)**

# <span id="page-54-1"></span>*Version content*

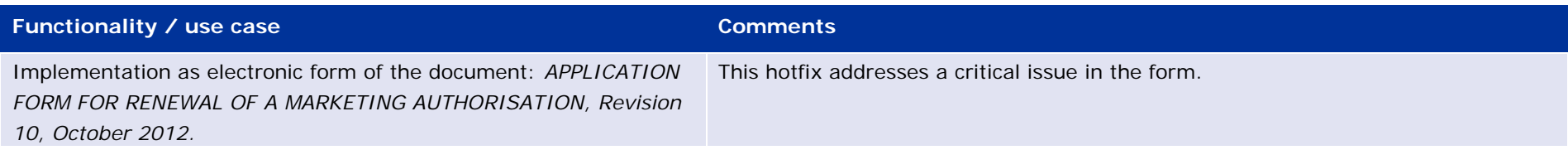

# <span id="page-54-2"></span>*Issues fixed for this version*

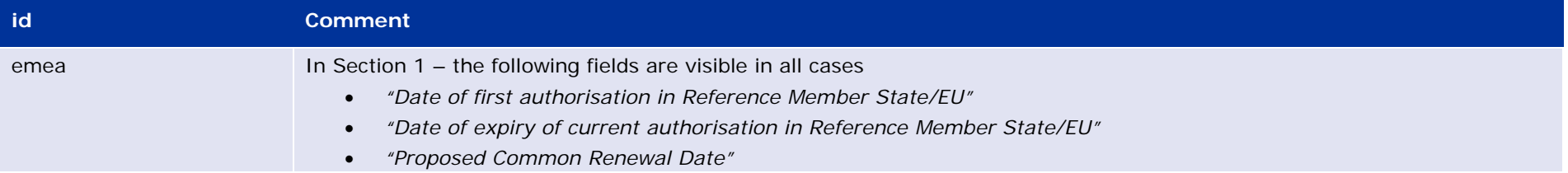

# <span id="page-54-3"></span>*Known issues*

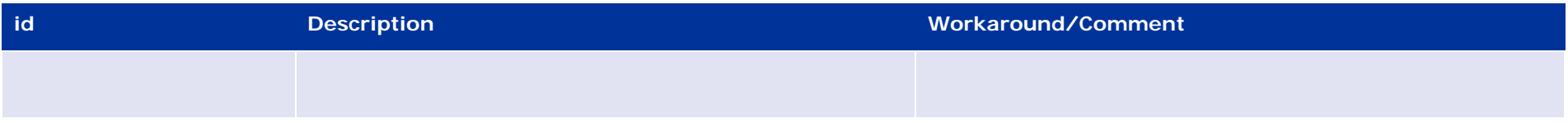

# <span id="page-54-4"></span>*Additional information*

# <span id="page-55-0"></span>**Version 1.6.0 (Release Date: 31/10/2012)**

### <span id="page-55-1"></span>*Version content*

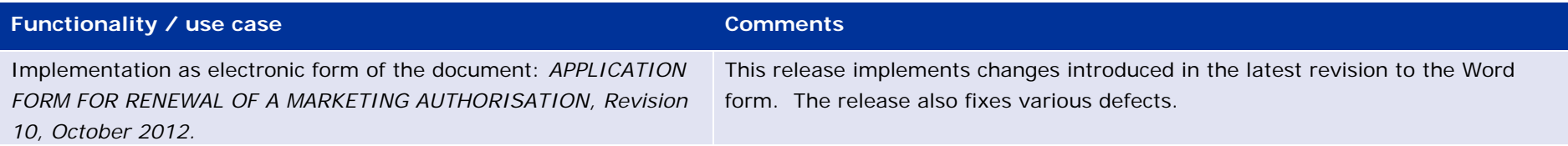

# <span id="page-55-2"></span>*Issues fixed for this version*

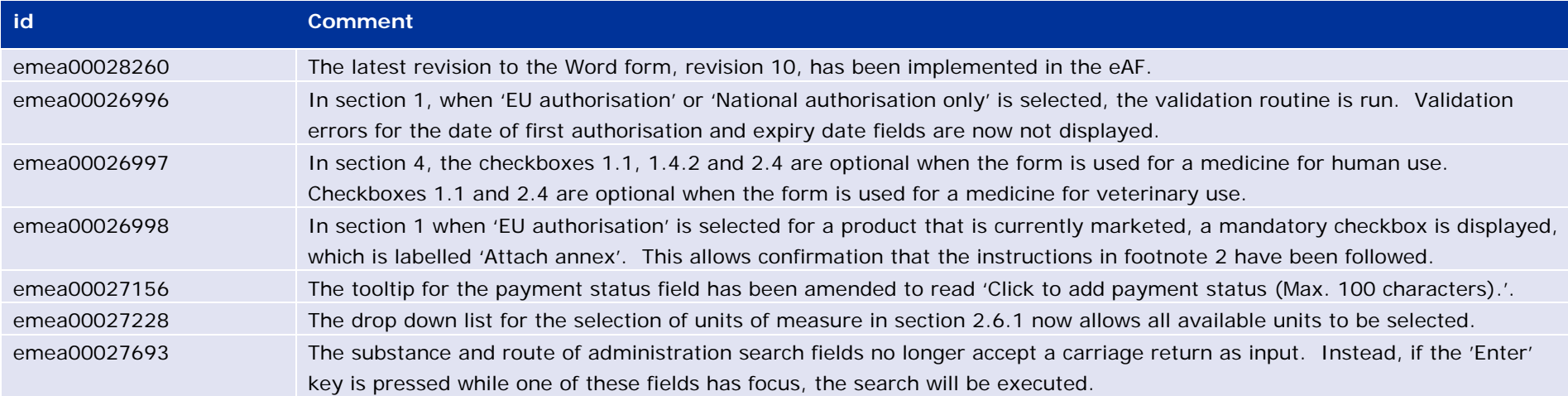

<span id="page-55-4"></span><span id="page-55-3"></span>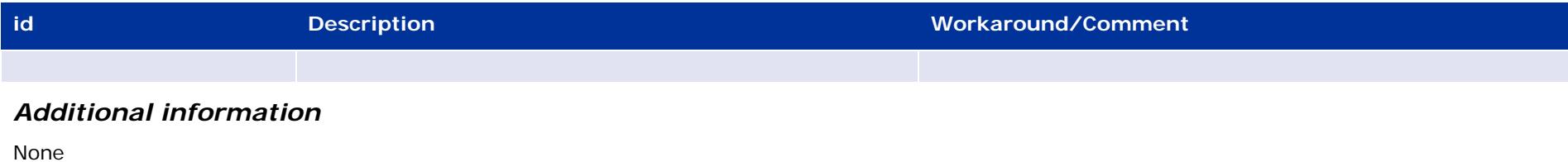

# <span id="page-56-0"></span>**Version 1.5.3 (Release Date: 31/08/2012)**

# <span id="page-56-1"></span>*Version content*

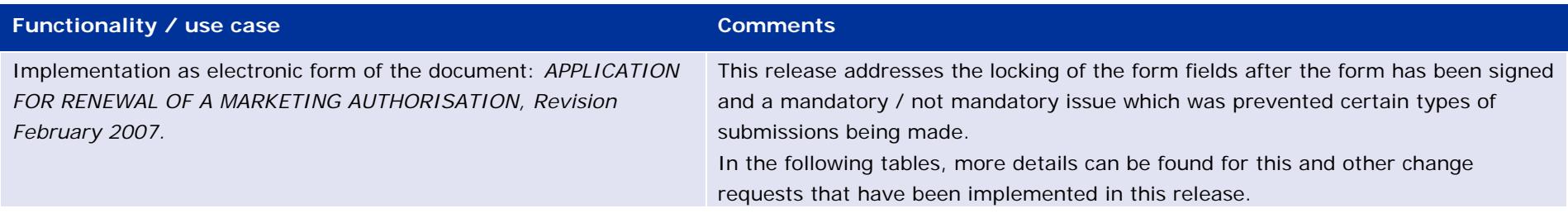

# <span id="page-56-2"></span>*Issues fixed for this version*

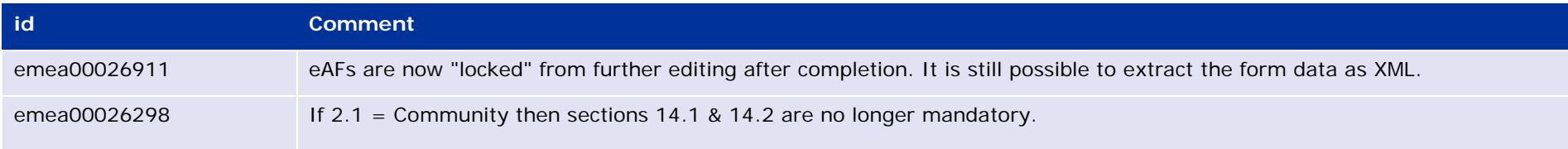

# <span id="page-56-3"></span>*Known issues*

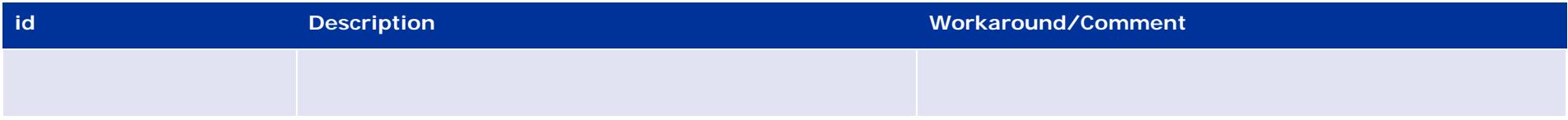

# <span id="page-56-4"></span>*Additional information*

# <span id="page-57-0"></span>**Version 1.4.3 (Release Date: 16/07/2012)**

# <span id="page-57-1"></span>*Version content*

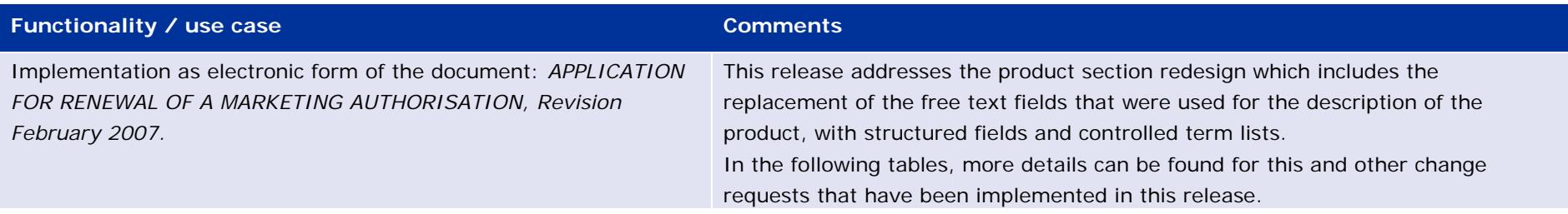

# <span id="page-57-2"></span>*Issues fixed for this version*

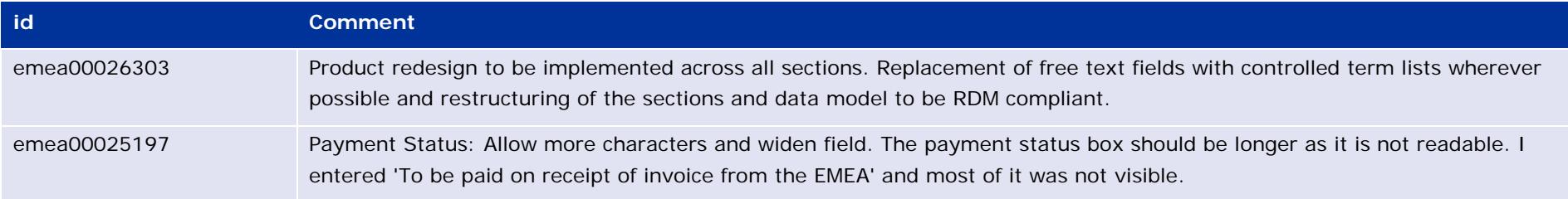

### <span id="page-57-3"></span>*Known issues*

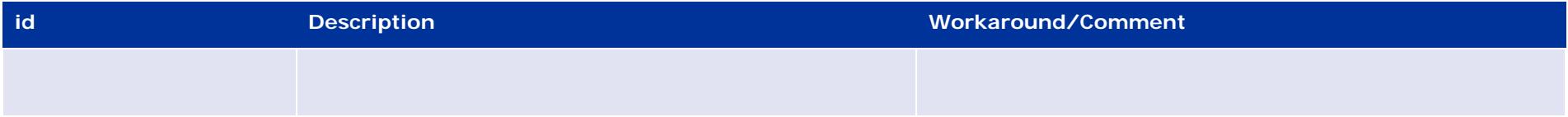

# <span id="page-57-4"></span>*Additional information*

# <span id="page-58-0"></span>**Version 1.2.23 (Release Date: 18/06/2012)**

### <span id="page-58-1"></span>*Version content*

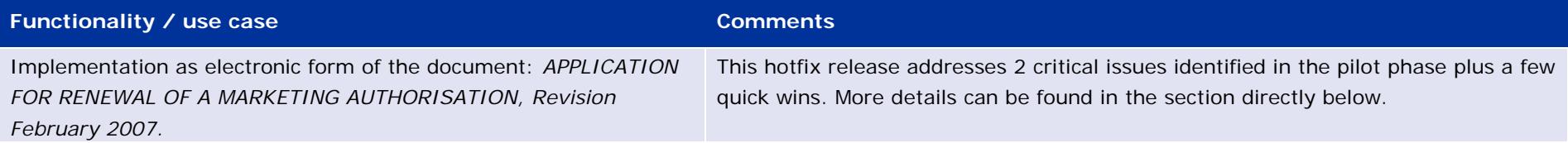

## <span id="page-58-2"></span>*Issues fixed for this version*

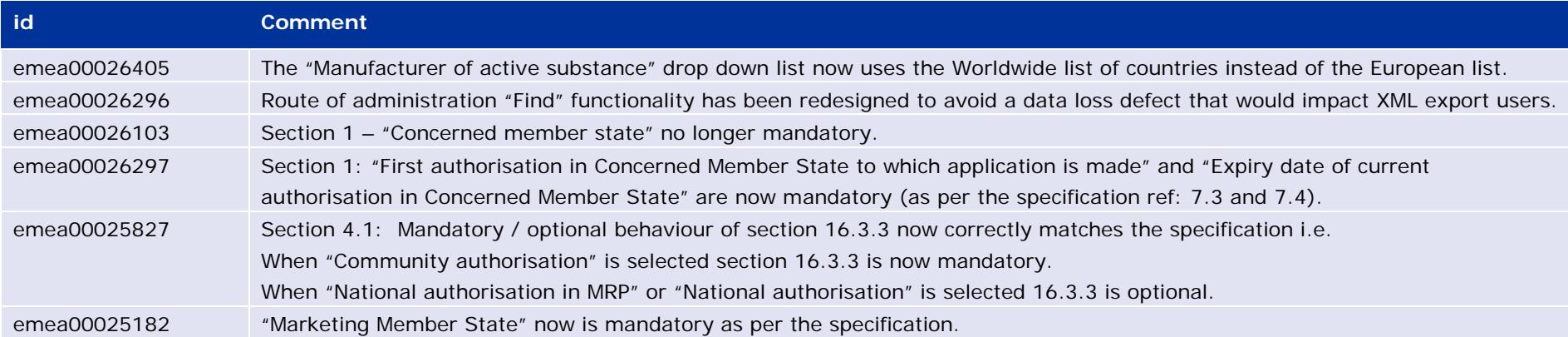

#### <span id="page-58-3"></span>*Known issues*

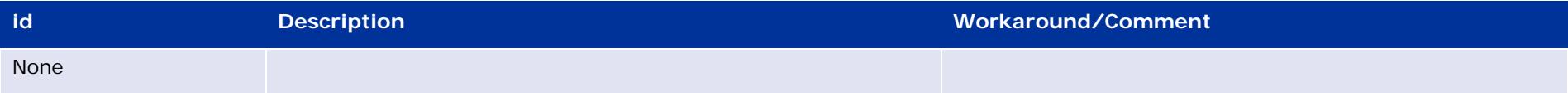

# <span id="page-58-4"></span>*Additional information*

# <span id="page-59-0"></span>**Version 1.0.0 (Release Date: 29/02/2012)**

### <span id="page-59-1"></span>*Version content*

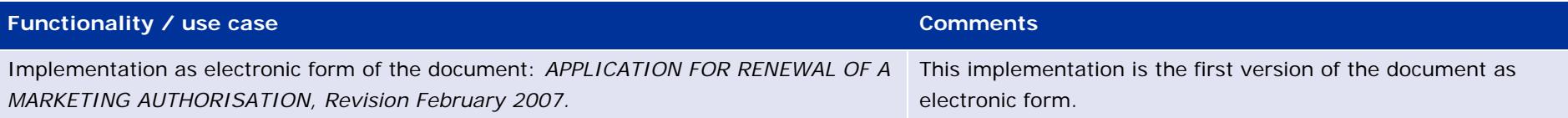

#### <span id="page-59-2"></span>*Issues fixed for this version*

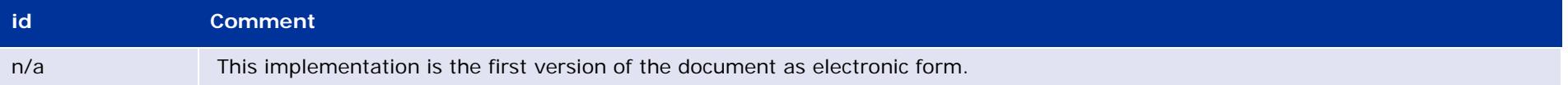

#### <span id="page-59-3"></span>*Known issues*

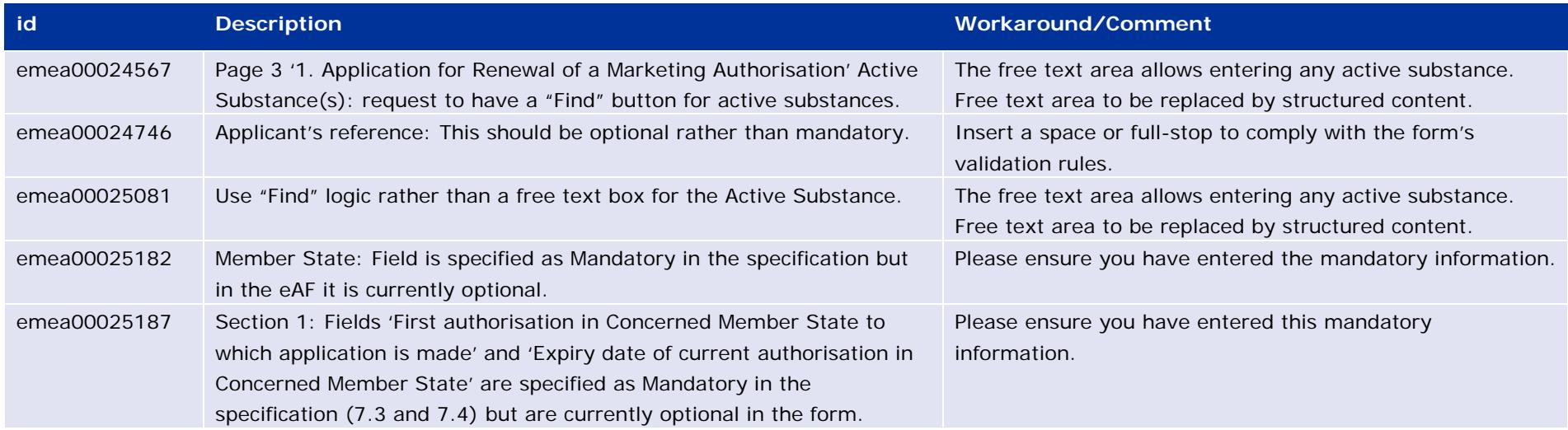

# <span id="page-59-4"></span>*Additional information*